# **Simulink®** Modeling Guidelines for High-Integrity Systems

# MATLAB® SIMULINK®

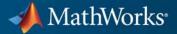

#### **How to Contact MathWorks**

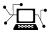

(a)

www.mathworks.comWebcomp.soft-sys.matlabNewsgroupwww.mathworks.com/contact\_TS.htmlTechnical Support

suggest@mathworks.com bugs@mathworks.com doc@mathworks.com service@mathworks.com info@mathworks.com Product enhancement suggestions Bug reports Documentation error reports Order status, license renewals, passcodes Sales, pricing, and general information

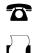

508-647-7001 (Fax)

508-647-7000 (Phone)

#### The MathWorks, Inc. 3 Apple Hill Drive Natick, MA 01760-2098

For contact information about worldwide offices, see the MathWorks Web site.

Modeling Guidelines for High-Integrity Systems

© COPYRIGHT 2009–2011 by The MathWorks, Inc.

The software described in this document is furnished under a license agreement. The software may be used or copied only under the terms of the license agreement. No part of this manual may be photocopied or reproduced in any form without prior written consent from The MathWorks, Inc.

FEDERAL ACQUISITION: This provision applies to all acquisitions of the Program and Documentation by, for, or through the federal government of the United States. By accepting delivery of the Program or Documentation, the government hereby agrees that this software or documentation qualifies as commercial computer software or commercial computer software documentation as such terms are used or defined in FAR 12.212, DFARS Part 227.72, and DFARS 252.227-7014. Accordingly, the terms and conditions of this Agreement and only those rights specified in this Agreement, shall pertain to and govern the use, modification, reproduction, release, performance, display, and disclosure of the Program and Documentation by the federal government (or other entity acquiring for or through the federal government) and shall supersede any conflicting contractual terms or conditions. If this License fails to meet the government's needs or is inconsistent in any respect with federal procurement law, the government agrees to return the Program and Documentation, unused, to The MathWorks, Inc.

#### Trademarks

MATLAB and Simulink are registered trademarks of The MathWorks, Inc. See www.mathworks.com/trademarks for a list of additional trademarks. Other product or brand names may be trademarks or registered trademarks of their respective holders.

#### Patents

MathWorks products are protected by one or more U.S. patents. Please see www.mathworks.com/patents for more information.

#### **Revision History**

| September 2009 | Online only |
|----------------|-------------|
| April 2010     | Online only |
| September 2010 | Online only |
| April 2011     | Online only |

New for Version 1.0 (Release 2009b) Revised for Version 1.1 (Release 2010a) Revised for Version 1.2 (Release 2010b) Revised for Version 1.3 (Release 2011a)

# Contents

### Introduction

### **Block Considerations**

# 2

| Math Operations                                         | 2-2         |
|---------------------------------------------------------|-------------|
| hisl_0001: Usage of Abs block                           | 2-3         |
| hisl_0002: Usage of Math Function blocks (remainder and |             |
| reciprocal)                                             | 2-5         |
| hisl_0003: Usage of Math Function blocks (square root)  | 2-7         |
| hisl_0004: Usage of Math Function blocks (natural       | - ·         |
| logarithm and base 10 logarithm)                        | 2-9         |
| hisl_0005: Usage of Product blocks                      | 2-0<br>2-12 |
| msi_0000. Usage of Floudet blocks                       | 2-12        |
|                                                         |             |
| Ports & Subsystems                                      | 2-14        |
| hisl_0006: Usage of While Iterator blocks               | 2 - 15      |
| hisl_0007: Usage of While Iterator subsystems           | 2-17        |
| hisl_0008: Usage of For Iterator Blocks                 | 2-20        |
| hisl_0009: Usage of For Iterator Subsystem blocks       | 2-22        |
| hisl_0010: Usage of If blocks and If Action Subsystem   |             |
| blocks                                                  | 2-23        |
| hisl_0011: Usage of Switch Case blocks and Action       |             |
| Subsystem blocks                                        | 2-25        |
| hisl_0012: Usage of triggered subsystems                | 2-27        |
| hisl_0012_b: Usage of function-call subsystems          | 2-28        |
|                                                         |             |
| Signal Routing                                          | 2-29        |
|                                                         | 2-29        |
| hisl_0013: Usage of data store blocks                   |             |
| hisl_0015: Usage of Merge blocks                        | 2-33        |
| hisl_0021: Consistent vector indexing method            | 2-35        |
| hisl_0022: Data type selection for index signals        | 2-36        |
| hisl_0023: Verification of model and subsystem variants | 2-37        |

| Logic and Bit Operations                           | 2-38 |
|----------------------------------------------------|------|
| hisl_0016: Usage of blocks that compute relational |      |
| operators                                          | 2-39 |
| hisl_0017: Usage of blocks that compute relational |      |
| operators (2)                                      |      |
| hisl_0018: Usage of Logical Operator block         | 2-42 |
| hisl_0019: Usage of Bitwise Operator block         | 2-43 |

## **Configuration Parameter Considerations**

| Solver                                                    | 3-2  |
|-----------------------------------------------------------|------|
| hisl_0040: Configuration Parameters > Solver > Simulation |      |
| time                                                      | 3-3  |
| hisl_0041: Configuration Parameters > Solver > Solver     |      |
| options                                                   | 3-4  |
| hisl_0042: Configuration Parameters > Solver > Tasking    |      |
| and sample time options                                   | 3-5  |
| Diagnostics                                               | 3-7  |
| hisl_0043: Configuration Parameters > Diagnostics >       |      |
| Solver                                                    | 3-8  |
| hisl_0044: Configuration Parameters > Diagnostics >       |      |
| Sample Time                                               | 3-10 |
| Optimizations                                             | 3-13 |
| hisl_0045: Configuration Parameters > Optimization >      |      |
| Implement logic signals as Boolean data (vs. double)      | 3-14 |
| hisl_0046: Configuration Parameters > Optimization >      |      |
| Block reduction                                           | 3-15 |
| hisl_0047: Configuration Parameters > Optimization >      |      |
| Conditional input branch execution                        | 3-16 |
| hisl_0048: Configuration Parameters > Optimization >      |      |
| Application lifespan (days)                               | 3-17 |
| hisl_0051: Configuration Parameters > Optimization >      |      |
| Signals and Parameters > Loop unrolling threshold         | 3-18 |
| hisl_0052: Configuration Parameters > Optimization >      |      |
| Data initialization                                       | 3-19 |

| hisl_0053: Configuration Parameters > Optimization >        |        |
|-------------------------------------------------------------|--------|
| Remove code from floating-point to integer conversions      |        |
| that wraps out-of-range values                              | 3-20   |
| hisl_0054: Configuration Parameters > Optimization >        |        |
| Remove code that protects against division arithmetic       |        |
| exceptions                                                  | 3 - 21 |
| hisl_0055: Prioritization of code generation objectives for |        |
| high-integrity systems                                      | 3-22   |

### **Stateflow Chart Considerations**

| Chart Properties                                              | 4-2  |
|---------------------------------------------------------------|------|
| hisf_0001: Mealy and Moore semantics                          | 4-3  |
| hisf_0002: User-specified state/transition execution          |      |
| order                                                         | 4-5  |
| hisf_0009: Strong data typing (Simulink and Stateflow         |      |
| boundary)                                                     | 4-7  |
| hisf_0011: Stateflow debugging settings                       | 4-8  |
|                                                               |      |
| Chart Architecture                                            | 4-10 |
| hisf_0003: Usage of bitwise operations                        | 4-11 |
| hisf_0004: Usage of recursive behavior                        | 4-12 |
| hisf_0007: Usage of junction conditions (maintaining          |      |
| mutual exclusion)                                             | 4-15 |
| hisf_0010: Usage of transition paths (looping out of parent   |      |
| of source and destination objects)                            | 4-16 |
| hisf_0012: Chart comments                                     | 4-18 |
| hisf_0013: Usage of transition paths (crossing parallel state |      |
| boundaries)                                                   | 4-19 |
| hisf_0014: Usage of transition paths (passing through         |      |
| states)                                                       | 4-21 |
| hisf_0015: Strong data typing (casting variables and          |      |
| parameters in expressions)                                    | 4-22 |

| Modeling Style                                            | 5-2    |
|-----------------------------------------------------------|--------|
| hisl_0061: Unique identifiers for clarity                 | 5-3    |
| hisl_0062: Global variables in graphical functions        | 5-5    |
| hisl_0063: Length of user-defined function names to       |        |
| improve MISRA-C:2004 compliance                           | 5-8    |
| hisl_0064: Length of user-defined type object names to    | 00     |
| improve MISRA-C:2004 compliance                           | 5-9    |
|                                                           | 5-5    |
| hisl_0065: Length of signal and parameter names to        | F 10   |
| improve MISRA-C:2004 compliance                           | 5-10   |
|                                                           |        |
| Block Usage                                               | 5 - 11 |
| hisl_0020: Blocks not recommended for MISRA-C:2004        |        |
| compliance                                                | 5-11   |
|                                                           | 0-11   |
|                                                           |        |
| Configuration Settings                                    | 5 - 12 |
| hisl_0060: Configuration parameters that improve          |        |
| MISRA-C:2004 compliance                                   | 5 - 12 |
| -                                                         |        |
| ~ ~ ~ ~ ~ ~ ~                                             |        |
| Stateflow Chart Considerations                            | 5 - 14 |
| hisf_0064: Shift operations for Stateflow data to improve |        |
| MISRA-C:2004 compliance                                   | 5-14   |
| hisf_0065: Type cast operations in Stateflow to improve   |        |
| MISRA-C:2004 compliance                                   | 5 - 16 |
|                                                           |        |

# Introduction

### **Motivation**

MathWorks intends this document for engineers developing models and generating code for high-integrity systems using Model-Based Design with MathWorks<sup>®</sup> products. This document describes creating Simulink<sup>®</sup> models that are complete, unambiguous, statically deterministic, robust, and verifiable. The document focus is on model settings, block usage, and block parameters that impact simulation behavior or code generated by the Embedded Coder<sup>™</sup> product.

These guidelines do not assume that you use a particular safety or certification standard. The guidelines reference some safety standards where applicable, including DO-178B, IEC 61508, ISO 26262, and MISRA C<sup>®</sup>.

You can use the Model Advisor to support adhering to these guidelines. Each guideline lists the checks that are applicable to that guideline, or to parts of that guideline.

This document does not address model style or development processes. For more information about creating models in a way that improves consistency, clarity, and readability, see the "MathWorks Automotive Advisory Board Control Algorithm Modeling Guidelines Using MATLAB<sup>®</sup>, Simulink, and Stateflow<sup>®</sup>". Development process guidance and additional information for specific standards is available with the IEC Certification Kit (for IEC 61508 and ISO 26262) and DO Qualification Kit (for DO-178B and DO-254) products.

**Disclaimer** While adhering to the recommendations in this document will reduce the risk that an error is introduced during development and not be detected, it is not a guarantee that the system being developed will be safe. Conversely, if some of the recommendations in this document are not followed, it does not mean that the system being developed will be unsafe.

# 2

# **Block Considerations**

- "Math Operations" on page 2-2
- "Ports & Subsystems" on page 2-14
- "Signal Routing" on page 2-29
- "Logic and Bit Operations" on page 2-38

## **Math Operations**

### In this section...

"hisl\_0001: Usage of Abs block" on page 2-3

"hisl\_0002: Usage of Math Function blocks (remainder and reciprocal)" on page  $2{\cdot}5$ 

"hisl\_0003: Usage of Math Function blocks (square root)" on page 2-7

"hisl\_0004: Usage of Math Function blocks (natural logarithm and base 10 logarithm)" on page 2-9

"hisl\_0005: Usage of Product blocks" on page 2-12

| hisl_0001: Usa | ge of Abs block |
|----------------|-----------------|
|----------------|-----------------|

| ID: Title               | hisl_                                                                                                    | 0001: Usage of Abs block                                                            |  |
|-------------------------|----------------------------------------------------------------------------------------------------|-------------------------------------------------------------------------------------|--|
| Description             | To su                                                                                                    | apport robustness of generated code, when using the Abs block,                      |  |
|                         | А                                                                                                    | Avoid Boolean and unsigned integer data types as inputs to the Abs block.           |  |
|                         | В                                                                                                    | In the Abs block parameter dialog box, select <b>Saturate on integer overflow</b> . |  |
| Notes                   | The Abs block does not support Boolean data types. Specifying an unsigned<br>input data type, might optimize the Abs block out of the generated code,<br>resulting in a block you cannot trace to the generated code.                                                                                                    |                                                                                     |  |
|                         | For signed data types, Simulink does not represent the absolute value of the most negative value. When you select <b>Saturate on integer overflow</b> , the absolute value of the data type saturates to the most positive representable value. When you clear <b>Saturate on integer overflow</b> , the absolute value of the most negative value represented by the data type has no affect. |                                                                                     |  |
| Rationale               | А                                                                                                    | Support generation of traceable code.                                               |  |
|                         | В                                                                                                    | Achieve consistent and expected behavior of model simulation and generated code.    |  |
| Model Advisor<br>Checks | • By Task > Modeling Standards for DO-178B > "Check usage of Math Operations blocks"                                                                                                    |                                                                                     |  |
|                         | <ul> <li>By Task &gt; Modeling Standards for IEC-61508 &gt; "Check usage of<br/>Math Operations blocks"</li> <li>By Task &gt; Modeling Standards for ISO-26262 &gt; "Check usage of<br/>Math Operations blocks"</li> </ul>                                                                                                    |                                                                                     |  |
|                         |                                                                                                    |                                                                                     |  |

| ID: Title    | hisl_0001: Usage of Abs block                                                                                                    |  |  |
|--------------|----------------------------------------------------------------------------------------------------|--|--|
| References   | <ul> <li>IEC 61508-3, Table A.3 (3) 'Language subset'<br/>IEC 61508-3, Table A.4 (3) 'Defensive programming'<br/>IEC 61508-3, Table A.3 (2) 'Strongly typed programming language'<br/>IEC 61508-3, Table B.8 (3) 'Control Flow Analysis'</li> </ul> |  |  |
|              | <ul> <li>ISO/DIS 26262-6, Table 1 (b) 'Use of language subsets'<br/>ISO/DIS 26262-6, Table 1 (d) 'Use of defensive implementation<br/>techniques'<br/>ISO/DIS 26262-6, Table 7 (f) 'Control flow analysis'</li> </ul>                               |  |  |
|              | • DO-178B, Section 6.4.4.3c 'Structural Coverage Analysis Resolution (Dead Code)'                                                                                                    |  |  |
|              | • MISRA-C:2004, Rule 14.1<br>MISRA-C:2004, Rule 21.1                                                                                                    |  |  |
| Last Changed | R2011a                                                                                                    |  |  |
| Examples     | -128 int8  u  int8<br>Saturate on integer<br>overflow On 127                                                                                                    |  |  |
|              | Recommended                                                                                                    |  |  |
|              | -128 int8  u  int8<br>Saturate on integer<br>overflow Off -128                                                                                                    |  |  |
|              | Not Recommended                                                                                                    |  |  |

| hisl_0002: Usage of Math Function blocks (remain | nder |
|--------------------------------------------------|------|
| and reciprocal)                                  |      |

| ID: Title               |                                                                                                    | hisl_0002: Usage of Math Function blocks (remainder and reciprocal) |  |  |
|-------------------------|----------------------------------------------------------------------------------------------------|---------------------------------------------------------------------|--|--|
| Description             | To support robustness of generated code, when using the Math Function block with remainder-after-division (rem) or array-reciprocal (reciprocal) functions,                                                                                                    |                                                                     |  |  |
|                         | А                                                                                                    | Protect the input of the reciprocal function from going to zero.    |  |  |
|                         | В                                                                                                    | Protect the second input of the rem function from going to zero.    |  |  |
| Note                    | You might get a divide-by-zero operation, resulting in an infinite (Inf) output value. To avoid overflows, protect the corresponding input from going to zero.                                                                                                    |                                                                     |  |  |
| Rationale               | A, B                                                                                                    | Protect against overflows.                                          |  |  |
| Model Advisor<br>Checks | By Task > Modeling Standards for DO-178B > "Check for proper<br>usage of Math blocks"                                                                                                    |                                                                     |  |  |
| References              | • IEC 61508-3, Table A.3 (3) 'Language subset'<br>IEC 61508-3, Table A.4 (3) 'Defensive programming'                                                                                                    |                                                                     |  |  |
|                         | <ul> <li>ISO/DIS 26262-6, Table 1(b) 'Use of language subsets'<br/>ISO/DIS 26262-6, Table 1(d) 'Use of defensive implementation<br/>techniques'</li> <li>DO-178B, Section 6.4.2.2 'Robustness Test Cases'<br/>DO-178B, Section 6.4.3 'Requirements-Based Testing Methods'</li> </ul> |                                                                     |  |  |
|                         |                                                                                                    |                                                                     |  |  |
|                         | • MI                                                                                                    | SRA-C:2004, Rule 21.1                                               |  |  |

| ID: Title    | hisl_0002: Usage of Math Function blocks (remainder and reciprocal)                                                                                                    |
|--------------|----------------------------------------------------------------------------------------------------|
| Last Changed | R2011a                                                                                                    |
| Examples     | In the following example, when the input signal oscillates around zero, the output exhibits a large change in value. MathWorks recommends further protection against the large change in value. |
|              |                                                                                                    |
|              |                                                                                                    |

# hisl\_0003: Usage of Math Function blocks (square root)

| ID: Title    | hisl_                                                                                                    | 0003: Usage of Math Function blocks (square root) |  |
|--------------|----------------------------------------------------------------------------------------------------|---------------------------------------------------|--|
| Description  | To support robustness of generated code, when using the Math Function<br>block with the square root (sqrt) function parameter, do one of the<br>following:                                                                                                  |                                                   |  |
|              | А                                                                                                    | Account for complex numbers as the output.        |  |
|              | В                                                                                                    | Account for negative values as the block output.  |  |
|              | С                                                                                                    | Protect the input from going negative.            |  |
| Notes        | For negative input, the square root function takes the absolute value of the input and performs the square root operation. The square root function sets the sign of the output to negative, which might lead to undesirable results in the generated code. |                                                   |  |
| Rationale    | A,<br>B, C                                                                                                    | Avoid undesirable results in generated code.      |  |
| References   | IEC 61508-3, Table A.3 (3) 'Language subset'<br>IEC 61508-3, Table A.4 (3) 'Defensive programming'                                                                                                    |                                                   |  |
|              | • ISO/DIS 26262-6, Table 1(b) 'Use of language subsets'<br>ISO/DIS 26262-6, Table 1(d) 'Use of defensive implementation<br>techniques'                                                                                                    |                                                   |  |
|              | • DO-178B, Section 6.4.2.2a 'Robustness Test Cases'                                                                                                    |                                                   |  |
| Last Changed | R201                                                                                                    | 1a                                                |  |

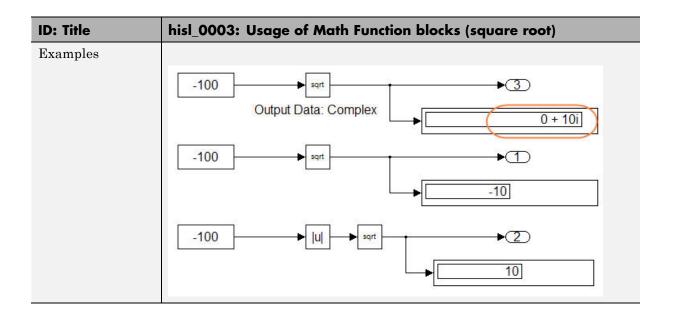

# hisl\_0004: Usage of Math Function blocks (natural logarithm and base 10 logarithm)

| ID: Title               | hisl_0004: Usage of Math Function blocks (natural logarithm and base 10 logarithm)                                                                                                    |                                                                                                    |  |
|-------------------------|----------------------------------------------------------------------------------------------------|----------------------------------------------------------------------------------------------------|--|
| Description             | To support robustness of generated code, when using the Math Function block with natural logarithm (log) or base 10 logarithm (log10) function parameters,                                                                                                    |                                                                                                    |  |
|                         | А                                                                                                    | Protect the input from going negative.                                                                                        |  |
|                         | В                                                                                                    | Protect the input from equaling zero.                                                                                         |  |
|                         | С                                                                                                    | Account for complex numbers as the output value.                                                                              |  |
| Notes                   | If you set the output data type to complex, the natural logarithm and base 10 logarithm functions output complex values for negative input values. If you set the output data type to real, the functions output NAN for negative numbers, and minus infinity (-inf) for zero values. |                                                                                                    |  |
| Rationale               | A,<br>B, C                                                                                                    | Support generation of robust code.                                                                                            |  |
| Model Advisor<br>Checks | By Task > Modeling Standards for DO-178B Checks > "Check for proper usage of Math blocks"                                                                                                    |                                                                                                    |  |
| References              | • IEC 61508-3, Table A.3 (3) 'Language subset'<br>IEC 61508-3, Table A.4 (3) 'Defensive programming'                                                                                                    |                                                                                                    |  |
|                         | ISC                                                                                                    | D/DIS 26262-6, Table 1(b) 'Use of language subsets'<br>D/DIS 26262-6, Table 1(d) 'Use of defensive implementation<br>hniques' |  |
|                         |                                                                                                    | 0-178B, Section 6.4.2.2a 'Robustness Test Cases'<br>0-178B, Sections 6.3.1g and 6.3.2g 'Algorithms are accurate'              |  |
| Last Changed            | R201                                                                                                    | la                                                                                                    |  |

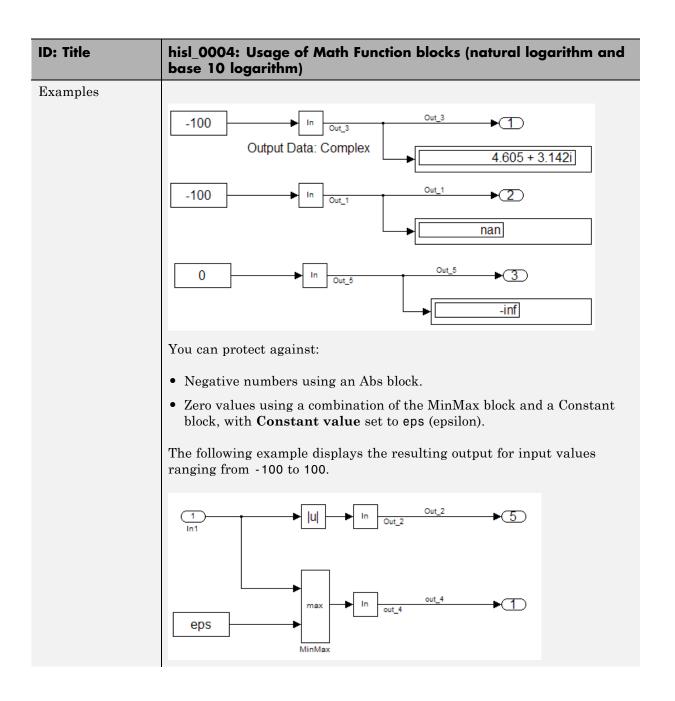

2-10

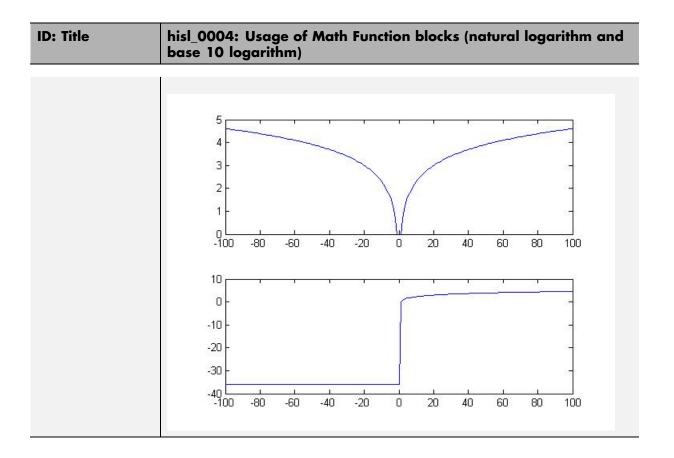

| hisl_0005: | Usage | of P | roduct | blocks |
|------------|-------|------|--------|--------|
|------------|-------|------|--------|--------|

| ID: Title               | hisl_0005: Usage of Product blocks                                                                                                    |                                                                                      |  |
|-------------------------|----------------------------------------------------------------------------------------------------|--------------------------------------------------------------------------------------|--|
| Description             | support robustness of generated coo<br>h divisor inputs,                                                                                                    | de, when using the Product block                                                     |  |
|                         | In Element-wise(.*) mode, pro to zero.                                                                                                    | In Element-wise(.*) mode, protect all divisor inputs from going to zero.             |  |
|                         | In Matrix(*) mode, protect all d input matrices.                                                                                                    | In Matrix(*) mode, protect all divisor inputs from becoming singular input matrices. |  |
|                         | Set the model configuration parameter <b>Diagnostics &gt; Data</b><br>Validity > Signals > Division by singular matrix to error.                                                                                                    |                                                                                      |  |
| Notes                   | <ul> <li>When using Product blocks for element-wise divisions, you might get a divide by zero, resulting in a NaN output. To avoid overflows, protect all divisor inputs from going to zero.</li> <li>When using Product blocks to compute the inverse of a matrix, or a matrix division, you might get a divide by a singular matrix. This division results in a NaN output. To avoid overflows, protect all divisor inputs from becoming singular input matrices.</li> </ul> |                                                                                      |  |
|                         |                                                                                                    |                                                                                      |  |
|                         | During simulation, while the software inverts one of the input values<br>a Product block that is in matrix multiplication mode, the <b>Division k</b><br><b>singular matrix</b> diagnostic can detect a singular matrix.                                                                                                    |                                                                                      |  |
| Rationale               | Protect against overflows.                                                                                                    |                                                                                      |  |
| Model Advisor<br>Checks | By Task > Modeling Standards for DO-178B > "Check safety-related diagnostic settings for signal data"                                                                                                    |                                                                                      |  |

| ID: Title    | hisl_0005: Usage of Product blocks                                                                                                    |  |  |  |
|--------------|----------------------------------------------------------------------------------------------------|--|--|--|
| References   | <ul> <li>IEC 61508-3, Table A.3 (3) 'Language subset'<br/>IEC 61508-3, Table A.4 (3) 'Defensive programming'</li> </ul>                |  |  |  |
|              | • ISO/DIS 26262-6, Table 1(b) 'Use of language subsets'<br>ISO/DIS 26262-6, Table 1(d) 'Use of defensive implementation<br>techniques' |  |  |  |
|              | <ul> <li>DO-178B, Section 6.4.2.2 'Robustness Test Cases'<br/>DO-178B, Section 6.4.3 'Requirements-Based Testing Methods'</li> </ul>   |  |  |  |
|              | • MISRA-C:2004, Rule 21.1                                                                                                    |  |  |  |
| Last Changed | R2011a                                                                                                    |  |  |  |

### Ports & Subsystems

#### In this section...

"hisl\_0006: Usage of While Iterator blocks" on page 2-15

"hisl\_0007: Usage of While Iterator subsystems" on page 2-17

"hisl\_0008: Usage of For Iterator Blocks" on page 2-20

"hisl\_0009: Usage of For Iterator Subsystem blocks" on page 2-22

"hisl\_0010: Usage of If blocks and If Action Subsystem blocks" on page 2-23

"hisl\_0011: Usage of Switch Case blocks and Action Subsystem blocks" on page  $2{\cdot}25$ 

"hisl\_0012: Usage of triggered subsystems" on page 2-27

"hisl\_0012\_b: Usage of function-call subsystems" on page 2-28

| ID: Title               | hisl_                                                                                                    | hisl_0006: Usage of While Iterator blocks                                                                                                    |  |  |
|-------------------------|----------------------------------------------------------------------------------------------------|----------------------------------------------------------------------------------------------------|--|--|
| Description             | To support statistically deterministic generated code when, using the While<br>Iterator block, in the While Iterator block parameters dialog box                                                                                                    |                                                                                                    |  |  |
|                         | А                                                                                                    | Set Maximum number of iterations to a positive integer value.                                                                                                    |  |  |
|                         | В                                                                                                    | Consider selecting <b>Show iteration number port</b> to observe the iteration value during simulation.                                                                                                    |  |  |
| Note                    | When you use While Iterator subsystems, MathWorks recommends setting<br>the maximum number of iterations. If you use an unlimited number of<br>iterations, the generated code might include infinite loops, which lead to<br>execution-time overruns. |                                                                                                    |  |  |
|                         | the lo<br>Itera<br>reach                                                                                                    | To observe the iteration value during simulation and determine whether<br>the loop reaches the maximum number of iterations, select the While<br>Iterator block parameter <b>Show iteration number port</b> . If the loop<br>reaches the maximum number of iterations, verify whether the output<br>values of the While Iterator block are correct. |  |  |
| Rationale               | A, B                                                                                                    | Support generation of statistically deterministic code.                                                                                                    |  |  |
| Model Advisor<br>Checks | • By Task > Modeling Standards for IEC 61508 > "Check usage of<br>Ports and Subsystems blocks"                                                                                                    |                                                                                                    |  |  |
|                         | • By Task > Modeling Standards for ISO 26262 > "Check usage of<br>Ports and Subsystems blocks"                                                                                                    |                                                                                                    |  |  |
|                         | • By Task > Modeling Standards for DO-178B > "Check usage of<br>Ports and Subsystems blocks"                                                                                                    |                                                                                                    |  |  |

| ID: Title    | hisl_0006: Usage of While Iterator blocks                                                                                                    |
|--------------|----------------------------------------------------------------------------------------------------|
| References   | <ul> <li>IEC 61508-3, Table A.3 (3) 'Language subset'</li> <li>IEC 61508-3, Table A.4 (3) 'Defensive programming'</li> </ul>                                                                                            |
|              | <ul> <li>ISO/DIS 26262-6, Table 1 (b) 'Use of language subsets'<br/>ISO/DIS 26262-6, Table 1 (d) 'Use of defensive implementation<br/>techniques'</li> </ul>                                                            |
|              | • DO-178B, Section 6.3.1e 'Review and Analyses of the High-Level<br>Requirements: Conformance to standards'<br>DO-178B, Section 6.3.2e 'Review and Analyses of the Low-Level<br>Requirements: Conformance to standards' |
|              | • MISRA-C:2004, Rule 21.1                                                                                                    |
| Last Changed | R2011a                                                                                                    |

| ID: Title               | hisl_0007: Usage of While Iterator subsystems                                                                                            |                                                                                                    |  |
|-------------------------|----------------------------------------------------------------------------------------------------|----------------------------------------------------------------------------------------------------|--|
| Description             | To su                                                                                                    | pport unambiguous behavior, when using While Iterator subsystems,                                                                                                    |  |
|                         | А                                                                                                    | Specify inherited (-1) or constant (inf) sample times for all blocks within the subsystems.                                                                                                    |  |
|                         | В                                                                                                    | Avoid using sample time-dependent blocks, such as integrators, filters, and transfer functions, within the subsystems.                                                                                          |  |
| Rationale               | A, B                                                                                                    | Avoid ambiguous behavior from the subsystem.                                                                                                    |  |
| Model Advisor<br>Checks | • By Task > Modeling Standards for IEC 61508 > "Check usage of<br>Ports and Subsystems blocks"                                           |                                                                                                    |  |
|                         | <ul> <li>By Task &gt; Modeling Standards for ISO 26262 &gt; "Check usage of<br/>Ports and Subsystems blocks"</li> </ul>                  |                                                                                                    |  |
|                         | <ul> <li>By Task &gt; Modeling Standards for DO-178B &gt; "Check usa<br/>Ports and Subsystems blocks"</li> </ul>                         |                                                                                                    |  |
| References              | <ul> <li>IEC 61508-3, Table A.3 (3) 'Language subset'<br/>IEC 61508-3, Table A.4 (3) 'Defensive programming'</li> </ul>                  |                                                                                                    |  |
|                         | • ISO/DIS 26262-6, Table 1 (b) 'Use of language subsets'<br>ISO/DIS 26262-6, Table 1 (d) 'Use of defensive implementation<br>techniques' |                                                                                                    |  |
|                         | Re<br>DC                                                                                                    | 0-178B, Section 6.3.1e 'Review and Analyses of the High-Level<br>quirements: Conformance to standards'<br>0-178B, Section 6.3.2e 'Review and Analyses of the Low-Level<br>quirements: Conformance to standards' |  |
|                         | • MISRA-C:2004, Rule 21.1                                                                                                    |                                                                                                    |  |

## hisl\_0007: Usage of While Iterator subsystems

| ID: Title    | hisl_0007: Usage of While Iterator subsystems                                                                                                    |  |  |  |
|--------------|----------------------------------------------------------------------------------------------------|--|--|--|
| Last Changed | R2011a                                                                                                    |  |  |  |
| Examples     | For iterative subsystems, the value delta T is nonzero for the first iteration only. For subsequent iterations, the value is zero.                                                                                                    |  |  |  |
|              | In the following example, in the output of the Sum block calculation that<br>uses the unit delay, the Sum block calculation does not require delta T.<br>The output of the Discrete-Time Integrator block displays the effect of the<br>zero delta T value. |  |  |  |
|              | 1<br>KTs<br>z-1<br>Step size = 0.2<br>All blocks are use a sample time of -1<br>The subsystem iterates 5 times<br>1<br>C ond while {<br>1<br>C j                                                                                                    |  |  |  |

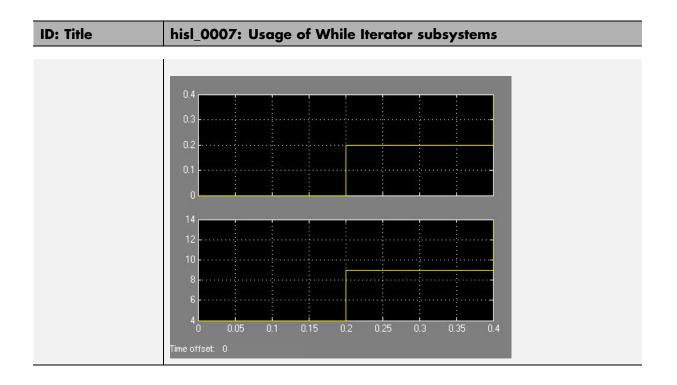

## hisl\_0008: Usage of For Iterator Blocks

| ID: Title               | hisl_C                                                                                                    | hisl_0008: Usage of For Iterator blocks                                                                                                    |  |
|-------------------------|----------------------------------------------------------------------------------------------------|----------------------------------------------------------------------------------------------------|--|
| Description             |                                                                                                    | To support generated code that is statistically deterministic, when using<br>the For Iterator block, do one of the following:                        |  |
|                         | А                                                                                                    | In the For Iterator block parameters dialog box, set <b>Iteration limit source</b> to internal.                                                      |  |
|                         | В                                                                                                    | If <b>Iteration limit source</b> must be external, use a block that has a constant value, such as a Width, Probe, or Constant.                       |  |
|                         | С                                                                                                    | In the For Iterator block parameters dialog box, clear <b>Set next i</b> (iteration variable) externally.                                            |  |
|                         | D                                                                                                    | In the For Iterator block parameters dialog box, consider selecting <b>Show iteration variable</b> to observe the iteration value during simulation. |  |
| Notes                   | When you use the For Iterator block, feed the loop control variable with<br>fixed (nonvariable) values to get a predictable number of loop iterations.<br>Otherwise, a loop can result in unpredictable execution times and, in<br>the case of external iteration variables, infinite loops hat can lead to<br>execution-time overruns. |                                                                                                    |  |
| Rationale               | A, B,<br>C, D                                                                                                    | Support generation of statistically deterministic code.                                                                                              |  |
| Model Advisor<br>Checks | • By Task > Modeling Standards for IEC 61508 > "Check usage of<br>Ports and Subsystems blocks"                                                                                                    |                                                                                                    |  |
|                         | •                                                                                                    | <ul> <li>By Task &gt; Modeling Standards for ISO 26262 &gt; "Check usage of<br/>Ports and Subsystems blocks"</li> </ul>                              |  |
|                         | • By Task > Modeling Standards for DO-178B > "Check usage of Ports and Subsystems blocks"                                                                                                    |                                                                                                    |  |

| ID: Title    | hisl_0008: Usage of For Iterator blocks                                                                                                    |
|--------------|----------------------------------------------------------------------------------------------------|
| References   | <ul> <li>IEC 61508-3, Table A.3 (3) 'Language subset'<br/>IEC 61508-3, Table A.4 (3) 'Defensive programming'</li> </ul>                                                                                                 |
|              | <ul> <li>ISO/DIS 26262-6, Table 1 (b) 'Use of language subsets'<br/>ISO/DIS 26262-6, Table 1 (d) 'Use of defensive implementation<br/>techniques'</li> </ul>                                                            |
|              | • DO-178B, Section 6.3.1e 'Review and Analyses of the High-Level<br>Requirements: Conformance to standards'<br>DO-178B, Section 6.3.2e 'Review and Analyses of the Low-Level<br>Requirements: Conformance to standards' |
|              | • MISRA-C:2004, Rule 13.6                                                                                                    |
| Last Changed | R2011a                                                                                                    |

| ID: Title               | hisl_(                                                                                                | 0009: Usage of For Iterator Subsystem blocks                                                                                    |
|-------------------------|----------------------------------------------------------------------------------------------------|----------------------------------------------------------------------------------------------------|
| Description             | To su<br>block                                                                                        | pport unambiguous behavior, when using the For Iterator Subsystem                                                               |
|                         | А                                                                                                    | Specify inherited (-1) or constant (inf) sample times for blocks within the subsystem.                                          |
|                         | В                                                                                                    | Avoid using sample time-dependent blocks, such as integrators, filters, and transfer functions, within the subsystem.           |
| Rationale               | A, B                                                                                                  | Avoid ambiguous behavior from the subsystem.                                                                                    |
| Model Advisor<br>Checks | • By Task > Modeling Standards for IEC 61508 > "Check usage of<br>Ports and Subsystems blocks"        |                                                                                                    |
|                         | • By Task > Modeling Standards for ISO 26262 > "Check usage of Ports and Subsystems blocks"           |                                                                                                    |
|                         | • By Task > Modeling Standards for DO-178B > "Check usage<br>Ports and Subsystems blocks"             |                                                                                                    |
| References              | • IEC 61508-3, Table A.3 (3) 'Language subset';<br>IEC 61508-3, Table A.4 (3) 'Defensive programming' |                                                                                                    |
|                         | ISC                                                                                                   | O/DIS 26262-6, Table 1 (b) 'Use of language subsets'<br>O/DIS 26262-6, Table 1 (d) 'Use of defensive implementation<br>hniques' |
|                         | • DC                                                                                                  | 0-178B, Section 6.4.2.2d 'Robustness Test Cases: (For Loops)'                                                                   |
|                         | • MI                                                                                                  | SRA-C:2004, Rule 13.6                                                                                                    |
| Last Changed            | R2011a                                                                                                |                                                                                                    |
| Examples                | See "hisl_0007: Usage of While Iterator subsystems" on page 2-17.                                     |                                                                                                    |

| hisl_0010: Usage of If blocks and If Action Subsyster | n |
|-------------------------------------------------------|---|
| blocks                                                |   |

| ID: Title     | hisl_                                                                                                    | hisl_0010: Usage of If blocks and If Action Subsystem blocks                                    |  |
|---------------|----------------------------------------------------------------------------------------------------|-------------------------------------------------------------------------------------------------|--|
| Description   |                                                                                                    | To support verifiable generated code, when using the If block with nonempty Elseif expressions, |  |
|               | А                                                                                                    | In the block parameter dialog box, select <b>Show else condition</b> .                          |  |
|               | В                                                                                                    | Connect the outports of the If block to If Action Subsystem blocks.                             |  |
| Prerequisites | "hisl                                                                                                    | "hisl_0016: Usage of blocks that compute relational operators" on page 2-39                     |  |
| Notes         | The combination of If and If Action Subsystem blocks enable conditional execution based on input conditions. When there is only an if branch, you do not need to include an else branch.                                                                                                    |                                                                                                 |  |
| Rationale     | A,<br>B                                                                                                    | Support generation of verifiable code.                                                          |  |
| References    | <ul> <li>IEC 61508-3, Table A.3 (3) 'Language subset'<br/>IEC 61508-3, Table A.4 (3) 'Defensive programming'</li> <li>ISO/DIS 26262-6, Table 1(b) 'Use of language subsets'<br/>ISO/DIS 26262-6, Table 1(d) 'Use of defensive implementation<br/>techniques'</li> <li>MISRA-C:2004, Rule 14.10</li> </ul> |                                                                                                 |  |
| See Also      | na_0012: Use of Switch vs. If-Then-Else Action Subsystem in the Simulink documentation                                                                                                    |                                                                                                 |  |
| Last Changed  | R2011a                                                                                                    |                                                                                                 |  |

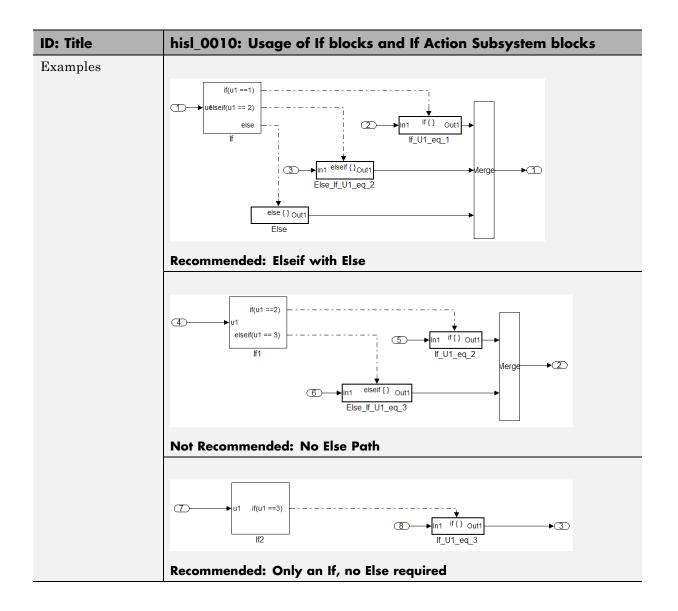

| hisl_0011: Usage of Switch Case blocks an | d Action |
|-------------------------------------------|----------|
| Subsystem blocks                          |          |

| ID: Title     | hisl_0011: Usage of Switch Case blocks and Action Subsystem blocks                                                                                                    |  |
|---------------|----------------------------------------------------------------------------------------------------|--|
| Description   | To support verifiable generated code, when using the Switch Case block:                                                                                                    |  |
|               | A In the Switch Case block parameter dialog box, select <b>Show default case</b> .                                                                                                    |  |
|               | B Connect the outports of the Switch Case block to an If Action Subsystem block.                                                                                                    |  |
|               | C Use an integer data type for the inputs to Switch Case blocks.                                                                                                    |  |
| Prerequisites | "hisl_0016: Usage of blocks that compute relational operators" on page 2-39                                                                                                    |  |
| Notes         | The combination of Switch Case and If Action Subsystem blocks enable<br>conditional execution based on input conditions. Provide a default path of<br>execution in the form of a "Default" block.                                                                       |  |
| Rationale     | A,<br>B, C Support generation of verifiable code.                                                                                                    |  |
| References    | <ul> <li>IEC 61508-3, Table A.3 (3) 'Language subset'<br/>IEC 61508-3, Table A.4 (3) 'Defensive programming'</li> <li>ISO/DIS 26262-6, Table 1(b) 'Use of language subsets'<br/>ISO/DIS 26262-6, Table 1(d) 'Use of defensive implementation<br/>techniques'</li> </ul> |  |
| G A1          | • MISRA-C:2004, Rule 14.10                                                                                                    |  |
| See Also      | db_0115: Simulink patterns for case constructs in the Simulink documentation.                                                                                                    |  |

| ID: Title    | hisl_0011: Usage of Switch Case blocks and Action Subsystem blocks                                          |
|--------------|----------------------------------------------------------------------------------------------------|
| Last Changed | R2011a                                                                                                    |
| Examples     | The following graphic displays an example of providing a default path of execution using a "Default" block. |
|              |                                                                                                    |

| ID: Title    | hisl_0012: Usage of triggered subsystems                                                                                                    |                                                                                                    |
|--------------|----------------------------------------------------------------------------------------------------|----------------------------------------------------------------------------------------------------|
| Description  | To support unambiguous behavior, when using triggered subsystems,                                                                                          |                                                                                                    |
|              | А                                                                                                    | Specify inherited (-1) sample times for all blocks in the subsystem, except Constant. Constant blocks can use infinite (inf) sample time. |
|              | В                                                                                                    | Avoid using sample time-dependent blocks, such as integrators, filters, and transfer functions, within the subsystem.                     |
| Rationale    | A, B                                                                                                    | Support unambiguous behavior.                                                                                                    |
| References   | IEC 61508-3, Table A.3 (3) 'Language subset'<br>IEC 61508-3, Table A.4 (3) 'Defensive programming                                                          |                                                                                                    |
|              | <ul> <li>ISO/DIS 26262-6, Table 1(b) 'Use of language subsets'<br/>ISO/DIS 26262-6, Table 1(d) 'Use of defensive implementation<br/>techniques'</li> </ul> |                                                                                                    |
| Last Changed | R2011a                                                                                                    |                                                                                                    |

## hisl\_0012: Usage of triggered subsystems

| hisl_0012_b: | Usage of function-call | subsystems |
|--------------|------------------------|------------|
|--------------|------------------------|------------|

| ID: Title    | hisl_0012_b: Usage of function-call subsystems                                                                                                    |                                                                                                    |
|--------------|----------------------------------------------------------------------------------------------------|----------------------------------------------------------------------------------------------------|
| Description  | To support unambiguous behavior, when using function-call subsystems,                                                                                      |                                                                                                    |
|              | А                                                                                                    | Specify inherited (-1) sample times for all blocks in the subsystem, except Constant. Constant blocks can use infinite (inf) sample time. |
|              | В                                                                                                    | Avoid using sample time-dependent blocks, such as integrators, filters, and transfer functions, within the subsystem.                     |
| Rationale    | A, B                                                                                                    | Support unambiguous behavior.                                                                                                    |
| References   | • IEC 61508-3, Table A.3 (3) 'Language subset'<br>IEC 61508-3, Table A.4 (3) 'Defensive programming'                                                       |                                                                                                    |
|              | <ul> <li>ISO/DIS 26262-6, Table 1(b) 'Use of language subsets'<br/>ISO/DIS 26262-6, Table 1(d) 'Use of defensive implementation<br/>techniques'</li> </ul> |                                                                                                    |
| Last Changed | R2011a                                                                                                    |                                                                                                    |

#### **Signal Routing**

#### In this section...

"hisl\_0013: Usage of data store blocks" on page 2-30

"hisl\_0015: Usage of Merge blocks" on page 2-33

"hisl\_0021: Consistent vector indexing method" on page 2-35

"hisl\_0022: Data type selection for index signals" on page 2-36

"hisl\_0023: Verification of model and subsystem variants" on page 2-37

### hisl\_0013: Usage of data store blocks

| ID: Title               | hisl_0013: Usage of data store blocks                                                                                                    |  |  |
|-------------------------|----------------------------------------------------------------------------------------------------|--|--|
| Description             | To support statistically deterministic behavior across different sample<br>times or models, when using data store blocks, including Data Store<br>Memory, Data Store Read, and Data Store Write,                                                                                                    |  |  |
|                         | A • In the Configuration Parameters dialog box, on the<br>Diagnostics > Data Validity pane, under Data Store Memory<br>Block, set the following parameters to error:                                                                                                    |  |  |
|                         | <ul> <li>Detect read before write</li> </ul>                                                                                                    |  |  |
|                         | <ul> <li>Detect write after read</li> </ul>                                                                                                    |  |  |
|                         | <ul> <li>Detect write after write</li> </ul>                                                                                                    |  |  |
|                         | <ul> <li>Multitask data store</li> </ul>                                                                                                    |  |  |
|                         | Duplicate data store names                                                                                                    |  |  |
|                         | B Avoid data store reads and writes that occur across model and atomic subsystem boundaries.                                                                                                    |  |  |
|                         | C Avoid using data stores to write and read data at different rates,<br>because different rates can result in inconsistent exchanges of data. To<br>provide deterministic data coupling in multirate systems, use Rate<br>Transition blocks before Data Store Write blocks, or after Data Store<br>Read blocks. |  |  |
| Notes                   | The sorting algorithm in Simulink does not take into account data coupling between models and atomic subsystems.                                                                                                    |  |  |
|                         | Using data store memory blocks can have significant effects on your software verification effort. Models and subsystems that use only inports and outports to pass data are clean, deterministic, and verifiable interfaces in the generated code.                                                              |  |  |
| Rationale               | A Support statistically deterministic behavior across different sample<br>B times or models.                                                                                                    |  |  |
| Model Advisor<br>Checks | By Task > Modeling Standards for DO-178B > "Check<br>safety-related diagnostic settings for data store memory"                                                                                                    |  |  |

| ID: Title    | hisl_0013: Usage of data store blocks                                                                                                    |  |  |  |
|--------------|----------------------------------------------------------------------------------------------------|--|--|--|
| References   | • IEC 61508-3, Table A.3 (3) 'Language subset'<br>IEC 61508-3, Table A.4 (3) 'Defensive programming'                                                                                                    |  |  |  |
|              | • ISO/DIS 26262-6, Table 1 (b) 'Use of language subsets'<br>ISO/DIS 26262-6, Table 1 (d) 'Use of defensive implementation<br>techniques'                                                                                                    |  |  |  |
|              | • DO-178B, Section 6.3.3b 'Review and Analyses of the Software Architecture: Consistency'                                                                                                    |  |  |  |
| Last Changed | R2011a                                                                                                    |  |  |  |
| Examples     | The following examples use Rate Transition blocks to provide deterministic data coupling in multirate systems                                                                                                    |  |  |  |
|              | • For fast-to-slow transitions:                                                                                                    |  |  |  |
|              | Set the rate of the slow sample time on either the Rate Transition block<br>or the Data Store Write block.                                                                                                    |  |  |  |
|              | DS_Fast_To_Slow_1       Sample time = 2<br>outPort Sample Time = sample time = -1         A         DS_Fast_To_Slow_1         DS_Fast_To_Slow_1         DS_Fast_To_Slow_1         DS_Fast_To_Slow_1         DS_Fast_To_Slow_1         Sample time = -1         Sample time = -1         Sample time = -1 |  |  |  |
|              | Do not place the Rate Transition block after the Data Store Read block.                                                                                                    |  |  |  |
|              | DS_Fast_To_Slow_2       sample time = .2       Sample time = .1       DS_Fast_To_Slow_2       sample time = .1       COULDON'S Sample time = .1         COULDON'S Sample time = .4                                                                                                    |  |  |  |
|              | • For slow-to-fast transitions:                                                                                                    |  |  |  |
|              | If the Rate Transition block is after the Data Store Read block, specify<br>the slow rate on the Data Store Read block.                                                                                                    |  |  |  |
|              | DS_Slow_To_Fast_1       sample time = .4       Sample time = .1       DS_Slow_To_Fast_1       Sample time = .4       OutPort Sample Time = .1                                                                                                    |  |  |  |

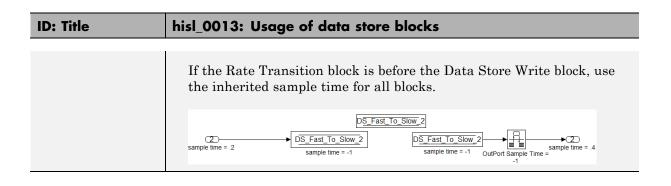

### hisl\_0015: Usage of Merge blocks

| ID: Title    | isl_0015: Usage of Merge blocks                                                                                                    |  |  |  |
|--------------|----------------------------------------------------------------------------------------------------|--|--|--|
| Description  | To support unambiguous behavior from Merge blocks,                                                                                                    |  |  |  |
|              | Use Merge blocks only with conditionally executed subsystems.                                                                                                    |  |  |  |
|              | Specify execution of the conditionally executed subsystems such that<br>in all cases only one subsystem executes during a time step.                                                                                                    |  |  |  |
|              | Clear the Merge block parameter Allow unequal port widths.                                                                                                    |  |  |  |
| Notes        | Simulink combines the inputs of the Merge block into a single output. The output value at any time is equal to the most recently computed output of the blocks that drive the Merge block. Therefore, the Merge block output is dependent upon the execution order of the input computations. |  |  |  |
|              | To provide predictable behavior of the Merge block output, you must hav<br>mutual exclusion between the conditionally executed subsystems feeding<br>Merge block. If the inputs are not mutually exclusive, Simulink uses the<br>last input port.                                             |  |  |  |
| Rationale    | A, Avoid unambiguous behavior.                                                                                                    |  |  |  |
| References   | IEC 61508-3, Table A.3 (3) 'Language subset'<br>IEC 61508-3, Table A.4 (3) 'Defensive programming'                                                                                                    |  |  |  |
|              | ISO/DIS 26262-6, Table 1(b) 'Use of language subsets'<br>ISO/DIS 26262-6, Table 1(d) 'Use of defensive implementation<br>techniques'                                                                                                    |  |  |  |
|              | • DO-178B, Section 6.3.3b 'Reviews and Analyses of the Software Architecture: Consistency'                                                                                                    |  |  |  |
| Last Changed | 22011a                                                                                                    |  |  |  |

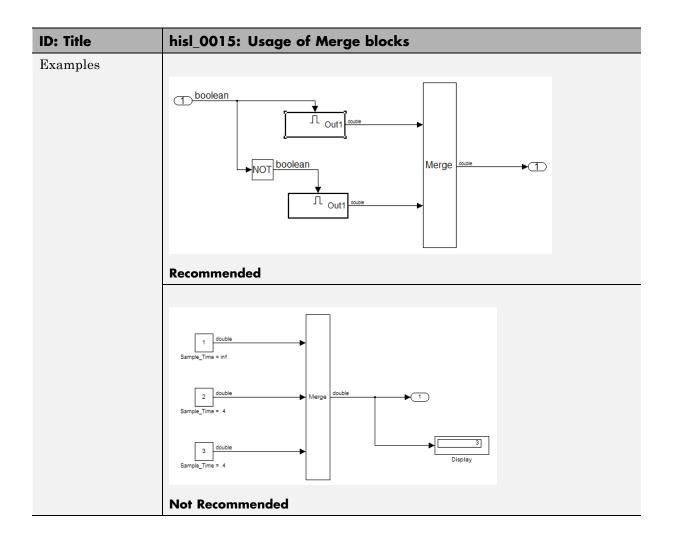

| ID: Title    | hisl_0021: Consistent vector indexing method                                                                                              |                                                                                                    |  |  |
|--------------|----------------------------------------------------------------------------------------------------|----------------------------------------------------------------------------------------------------|--|--|
| Description  | Within a model,                                                                                                    |                                                                                                    |  |  |
|              | A                                                                                                    | <ul><li>Use a consistent vector indexing method for all blocks. Blocks for which you should set the indexing method include:</li><li>Index Vector</li></ul> |  |  |
|              |                                                                                                    | Multiport Switch                                                                                                    |  |  |
|              |                                                                                                    | • Assignment                                                                                                    |  |  |
|              |                                                                                                    | • Selector                                                                                                    |  |  |
|              |                                                                                                    | • For Iterator                                                                                                    |  |  |
| Rationale    | А                                                                                                    | Reduce the risk of introducing errors due to inconsistent indexing.                                                                                         |  |  |
| References   |                                                                                                    | • DO-178B, Section 6.3.2b 'Accuracy and Consistency of Low-Level Requirements'                                                                              |  |  |
|              | <ul> <li>IEC 61508–3, Table A.3 (3) 'Language subset'</li> <li>IEC 61508–3, Table A.4 (5) 'Design and coding standards'</li> </ul>        |                                                                                                    |  |  |
|              | • ISO/DIS 26262-6, Table 1 (b) 'Use of language subsets'<br>ISO/DIS 26262-6, Table 1 (f) 'Use of unambiguous graphical<br>representation' |                                                                                                    |  |  |
| See Also     | "cgsl_0101: Zero-based indexing"                                                                                                    |                                                                                                    |  |  |
| Last Changed | R201                                                                                                    | R2011a                                                                                                    |  |  |

### hisl\_0021: Consistent vector indexing method

| ID: Title                      | hisl_0022: Data type selection for index signals                                                                                                    |                                                                  |  |  |
|--------------------------------|----------------------------------------------------------------------------------------------------|------------------------------------------------------------------|--|--|
| Description                    | For index signals, use:                                                                                                    |                                                                  |  |  |
|                                | А                                                                                                    | An integer or enumerated data type                               |  |  |
|                                | В                                                                                                    | A data type that covers the range of indexed values.             |  |  |
|                                | Block                                                                                                    | Blocks that use a signal index include:                          |  |  |
|                                | Assignment<br>Index Vector                                                                                                    |                                                                  |  |  |
|                                |                                                                                                    | iport Switch<br>flow vector indexing                             |  |  |
|                                |                                                                                                    | al Routing                                                       |  |  |
|                                | Interp n-D                                                                                                    |                                                                  |  |  |
|                                |                                                                                                    | t lookup n-D                                                     |  |  |
|                                | Selector / Matrix Selector                                                                                                    |                                                                  |  |  |
|                                | Look                                                                                                    | up Table n-D block (internal index type selection)               |  |  |
| Rationale                      | A Prevent unexpected results that can occur with rounding operat<br>for floating-point data types.                                                                                                    |                                                                  |  |  |
|                                | В                                                                                                    | Enable access to all data in a vector.                           |  |  |
| References                     | • IEC 61508–3, Table A.3 (2) 'Strongly typed programming language'<br>IEC 61508–3, Table A.4 (3) 'Defensive programming'                                                                                                    |                                                                  |  |  |
|                                | <ul> <li>ISO/DIS 26262-6, Table 1 (b) 'Use of language subsets'<br/>ISO/DIS 26262-6, Table 1 (c) 'Enforcement of strong typing'<br/>ISO/DIS 26262-6, Table 1 (d) 'Use of defensive implementation<br/>techniques'</li> </ul> |                                                                  |  |  |
| DO-178B, Section 6.3.4f 'Accur |                                                                                                    | 0-178B, Section 6.3.4f 'Accuracy and Consistency of Source Code' |  |  |
| Last Changed                   | R201                                                                                                    | R2011a                                                           |  |  |

| hisl_0023: | Verification | of model | and | subsystem |
|------------|--------------|----------|-----|-----------|
| variants   |              |          |     | -         |

| ID: Title    | hisl_0023: Verification of model and subsystem variants                                                                                   |                                                                                                    |  |
|--------------|----------------------------------------------------------------------------------------------------|----------------------------------------------------------------------------------------------------|--|
| Description  | When verifying that a model is consistent with generated code, do one of the following:                                                   |                                                                                                    |  |
|              | А                                                                                                    | In the Configuration Parameters dialog box, on the <b>Code</b><br><b>Generation &gt; Interface</b> pane, disable variants in generated code<br>by setting <b>Generate preprocessor conditionals</b> to <b>Disable all</b> . |  |
|              | В                                                                                                    | Verify all combinations of model variants that might be active in the generated code.                                                                                                    |  |
| Rationale    | A                                                                                                    | Simplify consistency testing between the model and generated code<br>by restricting the code base to a single variant.                                                                                                    |  |
|              | В                                                                                                    | Make sure that consistency testing between the model and generated code is complete for all variants.                                                                                                    |  |
| References   | DO-178B, Section 6.4.4.2 'Structural Coverage Analysis and Section'<br>DO-178B, Section 6.4.4.3 'Structural Coverage Analysis Resolution' |                                                                                                    |  |
|              | • IEC 61508–3, Table A.4 (7) 'Use of trusted / verified software m and components'                                                        |                                                                                                    |  |
| Last Changed | R2010b                                                                                                    |                                                                                                    |  |

### Logic and Bit Operations

#### In this section...

"hisl\_0016: Usage of blocks that compute relational operators" on page 2-39  $\,$ 

"hisl\_0017: Usage of blocks that compute relational operators (2)" on page 2-41

"hisl\_0018: Usage of Logical Operator block" on page 2-42

"hisl\_0019: Usage of Bitwise Operator block" on page 2-43

| ID: Title               | hisl_0016: Usage of blocks that compute relational operators                                                                                                    |  |  |
|-------------------------|----------------------------------------------------------------------------------------------------|--|--|
| Description             | To support the robustness of the operations, when using blocks that<br>compute relational operators, including Relational Operator, Compare To<br>Constant, Compare to Zero, and Detect Change                                                                                                    |  |  |
|                         | A Avoid comparisons using the == or ~= operator on floating-point data types.                                                                                                    |  |  |
| Notes                   | Due to floating-point precision issues, do not test floating-point expressions for equality (==) or inequality (~=). The software might not evaluate the comparison of floating-point expressions correctly.                                                                                                    |  |  |
|                         | When the model contains a block computing a relational operator with the == or ~= operators, the inputs to the block must not be single, double, or any custom storage class that is a floating-point type. Change the data type of the input signals, or rework the model to eliminate using the == or ~= operators within blocks that compute relational operators. |  |  |
| Rationale               | A Improve model robustness.                                                                                                    |  |  |
| Model Advisor<br>Checks | • By Task > Modeling Standards for IEC 61508 > "Check usage of Logic and Bit Operations blocks"                                                                                                    |  |  |
|                         | • By Task > Modeling Standards for ISO 26262 > "Check usage of Logic and Bit Operations blocks"                                                                                                    |  |  |
|                         | • By Task > Modeling Standards for DO-178B > "Check usage of Logic and Bit Operations blocks"                                                                                                    |  |  |
| References              | • IEC 61508-3, Table A.3 (3) 'Language subset'<br>IEC 61508-3, Table A.4 (3) 'Defensive programming'                                                                                                    |  |  |
|                         | • ISO/DIS 26262-6, Table 1 (b) 'Use of language subsets'<br>ISO/DIS 26262-6, Table 1 (d) 'Use of defensive implementation<br>techniques'                                                                                                    |  |  |
|                         | <ul> <li>DO-178B, Section 6.3.1g 'Algorithms are accurate'<br/>DO-178B, Section 6.3.2g 'Algorithms are accurate'</li> </ul>                                                                                                    |  |  |
|                         | • MISRA-C:2004, Rule 13.3                                                                                                    |  |  |

## hisl\_0016: Usage of blocks that compute relational operators

| ID: Title    | hisl_0016: Usage of blocks that compute relational operators                                                                                                    |  |  |
|--------------|----------------------------------------------------------------------------------------------------|--|--|
| See Also     | "hisl_0017: Usage of blocks that compute relational operators (2)" on page 2-41                                                                                                    |  |  |
| Last Changed | R2011a                                                                                                    |  |  |
| Examples     | Positive Pattern: To test whether two floating-point variables or<br>expressions are equal, compare the difference of the two variables against a<br>threshold that takes into account the floating-point relative accuracy (eps)<br>and the magnitude of the numbers.<br>The following pattern shows how to test two double-precision input signals,<br>In1 and In2, for equality. |  |  |

# hisl\_0017: Usage of blocks that compute relational operators (2)

| ID: Title               | hisl_0017: Usage of blocks that compute relational operators (2)                                                    |                                                                                                    |  |  |
|-------------------------|----------------------------------------------------------------------------------------------------|----------------------------------------------------------------------------------------------------|--|--|
| Description             | that o                                                                                                    | To support unambiguous behavior in the generated code, when using blocks<br>that compute relational operators, including Relational Operator, Compare<br>To Constant, Compare to Zero, and Detect Change |  |  |
|                         | А                                                                                                    | Set the block <b>Output data type</b> parameter to Boolean.                                                                                                    |  |  |
| Rationale               | А                                                                                                    | Support generation of code that produces unambiguous behavior.                                                                                                    |  |  |
| Model Advisor<br>Checks | •                                                                                                    | y Task > Modeling Standards for IEC 61508 > "Check usage of<br>ogic and Bit Operations blocks"                                                                                                    |  |  |
|                         | • By Task > Modeling Standards for ISO 26262 > "Check usage Logic and Bit Operations blocks"                        |                                                                                                    |  |  |
|                         |                                                                                                    | 7 Task > Modeling Standards for DO-178B > "Check usage of<br>gic and Bit Operations blocks"                                                                                                    |  |  |
| References              | • IEC 61508-3, Table A.3 (3) 'Language subset';<br>IEC 61508-3, Table A.3 (2) 'Strongly typed programming language' |                                                                                                    |  |  |
|                         |                                                                                                    | O/DIS 26262-6, Table 1 (b) 'Use of language subsets'<br>O/DIS 26262-6, Table 1 (c) 'Enforcement of strong typing'                                                                                        |  |  |
|                         |                                                                                                    | )-178B, Section 6.3.1g 'Algorithms are accurate'<br>)-178B, Section 6.3.2g 'Algorithms are accurate'                                                                                                    |  |  |
|                         | • MI                                                                                                    | SRA-C:2004, Rule 12.6                                                                                                    |  |  |
| See Also                | "hisl_                                                                                                    | "hisl_0016: Usage of blocks that compute relational operators" on page 2-39                                                                                                    |  |  |
| Last Changed            | R2011a                                                                                                    |                                                                                                    |  |  |

| ID: Title               | hisl_                                                                                                    | hisl_0018: Usage of Logical Operator block                                                                        |  |  |
|-------------------------|----------------------------------------------------------------------------------------------------|----------------------------------------------------------------------------------------------------|--|--|
| Description             |                                                                                                    | To support unambiguous behavior of generated code, when using the Logical Operator block,                         |  |  |
|                         | А                                                                                                    | Set the <b>Output data type</b> block parameter to Boolean.                                                       |  |  |
| Prerequisites           |                                                                                                    | 0045: Configuration Parameters > Optimization > Implement logic<br>ls as Boolean data (vs. double)" on page 3-14  |  |  |
| Rationale               | А                                                                                                    | Avoid ambiguous behavior of generated code.                                                                       |  |  |
| Model Advisor<br>Checks |                                                                                                    | • By Task > Modeling Standards for IEC 61508 > "Check usage of Logic and Bit Operations blocks"                   |  |  |
|                         | •                                                                                                    | Task > Modeling Standards for ISO 26262 > "Check usage of gic and Bit Operations blocks"                          |  |  |
|                         | •                                                                                                    | 7 Task > Modeling Standards for DO-178B > "Check usage of<br>gic and Bit Operations blocks"                       |  |  |
|                         | <ul> <li>By Task &gt; Modeling Standards for DO-178B &gt; "Check<br/>safety-related optimization settings"</li> </ul> |                                                                                                    |  |  |
| References              |                                                                                                    | C 61508-3, Table A.3 (3) 'Language subset'<br>C 61508-3, Table A.3 (2) 'Strongly typed programming language'      |  |  |
|                         |                                                                                                    | O/DIS 26262-6, Table 1 (b) 'Use of language subsets'<br>O/DIS 26262-6, Table 1 (c) 'Enforcement of strong typing' |  |  |
|                         |                                                                                                    | 0-178B, Section 6.3.1g 'Algorithms are accurate'<br>0-178B, Section 6.3.2g 'Algorithms are accurate'              |  |  |
|                         | • MI                                                                                                    | SRA-C:2004, Rule 12.6                                                                                             |  |  |
| Last Changed            | R201                                                                                                    | R2011a                                                                                                    |  |  |

### hisl\_0018: Usage of Logical Operator block

| ID: Title    | hisl_(                                                                                                    | hisl_0019: Usage of Bitwise Operator block               |  |
|--------------|----------------------------------------------------------------------------------------------------|----------------------------------------------------------|--|
| Description  | To support unambiguous behavior, when using the Bitwise Operator block,                                                                                                    |                                                          |  |
|              | А                                                                                                    | Avoid signed integer data types as input to the block.   |  |
|              | В                                                                                                    | Choose an output data type that represents zero exactly. |  |
| Notes        | Bitwise operations on signed integers are not meaningful. If a shift<br>operation moves a signed bit into a numeric bit, or a numeric bit into a<br>signed bit, unpredictable and unwanted behavior can result.                                                                                                    |                                                          |  |
| Rationale    | A, B                                                                                                    | A, B Support unambiguous behavior of generated code.     |  |
| References   | <ul> <li>IEC 61508-3, Table A.3 (3) 'Language subset'<br/>IEC 61508-3, Table A.3 (2) 'Strongly typed programming language'</li> <li>ISO/DIS 26262-6, Table 1 (b) 'Use of language subsets'<br/>ISO/DIS 26262-6, Table 1 (c) 'Enforcement of strong typing'<br/>ISO/DIS 26262-6, Table 1 (d) 'Use of defensive implementation</li> </ul> |                                                          |  |
|              | <ul><li>techniques'</li><li>MISRA-C:2004, Rule 12.7</li></ul>                                                                                                    |                                                          |  |
| See Also     | "hisf_0003: Usage of bitwise operations" on page 4-11in the Simulink documentation                                                                                                    |                                                          |  |
| Last Changed | R201                                                                                                    | la                                                       |  |

### hisl\_0019: Usage of Bitwise Operator block

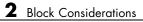

## Configuration Parameter Considerations

- "Solver" on page 3-2
- "Diagnostics" on page 3-7
- "Optimizations" on page 3-13

### Solver

#### In this section...

"hisl\_0040: Configuration Parameters > Solver > Simulation time" on page 3-3

"hisl\_0041: Configuration Parameters > Solver > Solver options" on page 3-4

"hisl\_0042: Configuration Parameters > Solver > Tasking and sample time options" on page 3-5

## hisl\_0040: Configuration Parameters > Solver > Simulation time

| ID: Title    | hisl_                                                                                                    | 0040: Configuration Parameters > Solver > Simulation time                                                      |  |
|--------------|----------------------------------------------------------------------------------------------------|----------------------------------------------------------------------------------------------------|--|
| Description  | For models in high-integrity systems, in the Configuration Parameters<br>dialog box, on the Solver pane, set parameters for simulation time as<br>follows:                                                                                                    |                                                                                                    |  |
|              | А                                                                                                    | Set Start time to 0.0.                                                                                         |  |
|              | В                                                                                                    | Set <b>Stop time</b> to any positive value that is less than the value of <b>Application lifespan (days)</b> . |  |
| Note         | Simulink allows nonzero start times for simulation. However, production code generation requires a zero start time.                                                                                                    |                                                                                                    |  |
|              | <ul> <li>By default, Application lifespan (days) is inf. If you do not change this setting, any positive value for Stop time is valid and this setting han o effect on generated code.</li> <li>You specify Stop time in seconds and Application lifespan (days) is in days.</li> </ul> |                                                                                                    |  |
|              |                                                                                                    |                                                                                                    |  |
| Rationale    | А                                                                                                    | A Generate code that is valid for production code generation.                                                  |  |
| References   | • IEC 61508-3, Table A.3 (3) 'Language subset'                                                                                                    |                                                                                                    |  |
|              | • ISO/DIS 26262-6, Table 1 (b) 'Use of language subsets'                                                                                                    |                                                                                                    |  |
| See Also     | <ul> <li>"hisl_0048: Configuration Parameters &gt; Optimization &gt; Application<br/>lifespan (days)" on page 3-17</li> </ul>                                                                                                    |                                                                                                    |  |
|              | • So                                                                                                    | lver Pane section of the Simulink documentation                                                                |  |
| Last Changed | R201                                                                                                    | la                                                                                                    |  |

# hisl\_0041: Configuration Parameters > Solver > Solver options

| ID: Title    | hisl_0041: Configuration Parameters > Solver > Solver options |                                                                                                    |  |  |
|--------------|---------------------------------------------------------------|----------------------------------------------------------------------------------------------------|--|--|
| Description  |                                                               | For models in high-integrity systems, in the Configuration Parameters dialog box, on the Solver pane, set parameters for solvers as follows: |  |  |
|              | А                                                             | Set <b>Type</b> to Fixed-step.                                                                                                    |  |  |
|              | В                                                             | B Set <b>Solver</b> to discrete (no continuous states).                                                                                      |  |  |
| Note         | Gene                                                          | Generating code for production requires a fixed-step, discrete solver.                                                                       |  |  |
| Rationale    | А, В                                                          | A, B Generate code that is valid for production code generation.                                                                             |  |  |
| References   | • IEC 61508-3, Table A.3 (3) 'Language subset'                |                                                                                                    |  |  |
|              | • ISO/DIS 26262-6, Table 1 (b) 'Use of language subsets'      |                                                                                                    |  |  |
| See Also     | "Solv                                                         | "Solver Pane" in the Simulink documentation                                                                                                  |  |  |
| Last Changed | R201                                                          | R2011a                                                                                                    |  |  |

# hisl\_0042: Configuration Parameters > Solver > Tasking and sample time options

| ID: Title   | hisl_0042: Configuration Parameters > Solver > Tasking and sample time options                                                                                                    |                                                                                                    |  |  |
|-------------|----------------------------------------------------------------------------------------------------|----------------------------------------------------------------------------------------------------|--|--|
| Description | dialog                                                                                                    | For models in high-integrity systems, in the Configuration Parameters dialog box, on the Solver pane, set parameters for tasking and sample time as follows: |  |  |
|             | А                                                                                                    | Set <b>Periodic sample time constraint</b> to Specified and assign appropriate values to <b>Sample time properties</b> .                                     |  |  |
|             |                                                                                                    | <b>Caution</b> If you use a referenced model as a reusable function, set <b>Periodic sample time constraint</b> to Ensure sample time independent.           |  |  |
| В           |                                                                                                    | Set <b>Tasking mode for periodic sample times</b> to SingleTasking or MultiTasking.                                                                          |  |  |
|             | С                                                                                                    | Clear the parameter Automatically handle data transfers<br>between tasks.                                                                                    |  |  |
| Notes       | Selecting the <b>Automatically handle data transfers between tasks</b><br>check box might result in inserting rate transition code without a<br>corresponding model construct. This might impede establishing full<br>traceability or showing that unintended functions are not introduced.           |                                                                                                    |  |  |
|             | You can select or clear the <b>Higher priority value indicates higher task</b><br><b>priority</b> check box . Selecting this check box determines whether the<br>priority for <b>Sample time properties</b> uses the lowest values as highest<br>priority, or the highest values as highest priority. |                                                                                                    |  |  |
| Rationale   | A,<br>B, C                                                                                                    |                                                                                                    |  |  |
| References  | • IE                                                                                                    | • IEC 61508-3, Table A.3 (3) 'Language subset'                                                                                                    |  |  |
|             | • IS                                                                                                    | O/DIS 26262-6, Table 1 (b) 'Use of language subsets'                                                                                                    |  |  |
|             | • DO-178B, Section 6.3.4e 'Source code is traceable to low-level requirements'                                                                                                    |                                                                                                    |  |  |

| ID: Title    | hisl_0042: Configuration Parameters > Solver > Tasking and sample time options |  |
|--------------|--------------------------------------------------------------------------------|--|
| See Also     | "Solver Pane" in the Simulink documentation                                    |  |
| Last Changed | R2011a                                                                         |  |

### Diagnostics

#### In this section...

"hisl\_0043: Configuration Parameters > Diagnostics > Solver" on page 3-8

"hisl\_0044: Configuration Parameters > Diagnostics > Sample Time" on page 3-10

## hisl\_0043: Configuration Parameters > Diagnostics > Solver

| ID: Title   | hisl_0043: Configuration Pare                                                                   | hisl_0043: Configuration Parameters > Diagnostics > Solver                                                                                                   |  |  |
|-------------|-------------------------------------------------------------------------------------------------|----------------------------------------------------------------------------------------------------|--|--|
| Description |                                                                                                 | For models in high-integrity systems, in the Configuration Parameters dialog box, on the Diagnostics pane, set parameters for solver diagnostics as follows: |  |  |
|             | priorities. <ul> <li>Set Unspecified inher</li> </ul>                                           | error.                                                                                                    |  |  |
|             | Set State name clash                                                                            |                                                                                                    |  |  |
| Note        | Enabling diagnostics pertaining to the solver provides informat violations of other guidelines. |                                                                                                    |  |  |
|             | If Diagnostic Parameter                                                                         | Is Not Set Correctly,                                                                                                    |  |  |
|             | Algebraic loop                                                                                  | Automatic breakage of algebraic<br>loops can go undetected and affect<br>the predictability of the order of<br>block execution.                              |  |  |
|             | Minimize algebraic loop                                                                         | Automatic breakage of algebraic<br>loops can go undetected and affect<br>the predictability of the order of<br>block execution.                              |  |  |
|             | Block priority violation                                                                        | Block execution order can include<br>undetected conflicts that might                                                                                         |  |  |

| ID: Title               | hisl_               | 0043: Configuration Param                                                                                                    | eters > Diagnostics > Solver                                                                                                    |  |
|-------------------------|---------------------|----------------------------------------------------------------------------------------------------|----------------------------------------------------------------------------------------------------|--|
|                         |                     |                                                                                                    | affect the predictability of the order of block execution.                                                                                   |  |
|                         |                     | pecified inheritability of<br>ple times                                                                                                    | An S-function that is not explicitly<br>set to inherit sample time can<br>go undetected and result in<br>unpredictable behavior.             |  |
|                         |                     | omatic solver parameter<br>ction                                                                                                    | An automatic change to the solver,<br>step size, or simulation stop time<br>can go undetected and affect the<br>operation of generated code. |  |
|                         | Stat                | te name clash                                                                                                    | A name being used for more than<br>one state might go undetected.                                                                            |  |
|                         | M<br>Sa<br>Ca<br>Sa | in step size violation<br>umple hit time adjusting<br>onsecutive zero crossings vi<br>olver data inconsistency<br>atraneous discrete derivativ |                                                                                                    |  |
| Rationale               | А                   | Support generation of robust                                                                                                    | and unambiguous code.                                                                                                    |  |
| Model Advisor<br>Checks | •                   | • By Task > Modeling Standards for DO-178B > "Check safety-related model referencing settings"                                                 |                                                                                                    |  |
|                         | •                   | r Task > Modeling Standard<br>fety-related diagnostic setti                                                                                    |                                                                                                    |  |
| References              | • IE                | C 61508-3, Table A.3 (3) 'Langu                                                                                                    | uage subset'                                                                                                    |  |
|                         | • IS                | O/DIS 26262-6, Table 1 (b) 'Use                                                                                                    | e of language subsets'                                                                                                    |  |
|                         | • D(                | 0-178B, 6.3.3e 'Software archite                                                                                                    | ecture conforms to standards'                                                                                                    |  |
| See Also                | • "D                | iagnostics Pane: Solver" in the                                                                                                    | Simulink documentation                                                                                                    |  |
|                         | • jc_               | 0021: Model diagnostic setting                                                                                                    | s in the Simulink documentation                                                                                                    |  |
| Last Changed            | R201                | 1a                                                                                                    |                                                                                                    |  |

| <ul><li>Sample Time</li></ul> |                                                                                                    |                                                                                                    |
|-------------------------------|----------------------------------------------------------------------------------------------------|----------------------------------------------------------------------------------------------------|
| ID: Title                     | hisl_(                                                                                                    | 0044: Configuration Parameters > Diagnostics > Sample Time                                                           |
| Description                   | For models in high-integrity systems, in the Configuration Parameters dialog box, on the Diagnostics pane, set parameters for sample time diagnostics to error: |                                                                                                    |
|                               | А                                                                                                    | In the <b>Diagnostics</b> pane of the Configuration Parameters dialog<br>box, set the following parameters to error: |
|                               |                                                                                                    | Source block specifies -1 sample time                                                                                |
|                               |                                                                                                    | Discrete used as continuous                                                                                          |
|                               |                                                                                                    | Multitask rate transition                                                                                            |
|                               |                                                                                                    | Single task rate transition                                                                                          |
|                               |                                                                                                    | Multitask conditionally executed subsystem                                                                           |

Tasks with equal priority

### his 0044: Configuration Parameters > Diagnostics

| N  | ote |
|----|-----|
| TN | ote |

Enabling diagnostics pertaining to the solver provides information to detect violations of other guidelines.

Enforce sample times specified by Signal Specification blocks If the target system does not allow preemption between tasks that have equal priority, set Tasks with equal priority to none.

| If Diagnostic Parameter                  | Is Not Set Correctly,                                                                                                    |
|------------------------------------------|----------------------------------------------------------------------------------------------------|
| Source block specifies -1 sample<br>time | Use of inherited sample times for<br>a source block, such as Sine Wave,<br>can go undetected and result in<br>unpredictable execution rates for<br>source and downstream blocks.                   |
| Discrete used as continuous              | Input signals with continuous sample times for a discrete                                                                                                    |
| Multitask rate transition                | Invalid rate transitions<br>between two blocks operating<br>in multitasking mode can go<br>undetected. You cannot use invalid<br>rate transitions for embedded<br>real-time software applications. |

| ID: Title               | hisl_                                                                                                    | 0044: Configuration Parame     | ters > Diagnostics > Sample Time                                                                                                    |
|-------------------------|----------------------------------------------------------------------------------------------------|--------------------------------|----------------------------------------------------------------------------------------------------|
|                         | Single task rate transition         Multitask conditionally executed subsystems         Tasks with equal priority         Enforce sample times specified by Signal Specification blocks                                                                                                    |                                | A rate transition between two<br>blocks operating in single-tasking<br>mode can go undetected. You<br>cannot use single-tasking rate<br>transitions for embedded real-time<br>software applications.              |
|                         |                                                                                                    |                                | A conditionally executed multirate<br>subsystem, operating in<br>multitasking mode. might go<br>undetected and corrupt data or<br>show nondeterministic behavior<br>in a target system that allows<br>preemption. |
|                         |                                                                                                    |                                | Two asynchronous tasks with equal<br>priority might go undetected and<br>show nondeterministic behavior<br>in target systems that allow<br>preemption.                                                            |
|                         |                                                                                                    |                                | Inconsistent sample times for a<br>Signal Specification block and<br>the connected destination block<br>might go undetected and result in<br>unpredictable execution rates.                                       |
| Rationale               | А                                                                                                    | Support generation of robust a | nd unambiguous code.                                                                                                    |
| Model Advisor<br>Checks | By Task > Modeling Standards for DO-178B > "Check safety-related diagnostic settings for sample time"                                                                                                    |                                |                                                                                                    |
| References              | <ul> <li>IEC 61508-3, Table A.3 (3) 'Language subset'</li> <li>ISO/DIS 26262-6, Table 1 (b) 'Use of language subsets'</li> <li>DO-178B, Section 6.3.1b 'High-level requirements are accurate and consistent'<br/>DO-178B, Section 6.3.2b 'Low-level requirements are accurate and consistent'<br/>DO-178B, Section 6.3.2b 'Low-level requirements are accurate and consistent'<br/>DO-178B, Section 6.3.3b 'Software architecture is consistent'</li> </ul> |                                |                                                                                                    |
|                         |                                                                                                    |                                |                                                                                                    |
|                         |                                                                                                    |                                |                                                                                                    |

| ID: Title    | hisl_0044: Configuration Parameters > Diagnostics > Sample Time |  |
|--------------|-----------------------------------------------------------------|--|
| See Also     | "Diagnostics Pane: Sample Time" in the Simulink documentation   |  |
| Last Changed | R2011a                                                          |  |

#### **Optimizations**

#### In this section...

"hisl\_0045: Configuration Parameters > Optimization > Implement logic signals as Boolean data (vs. double)" on page 3-14

"hisl\_0046: Configuration Parameters > Optimization > Block reduction" on page 3-15

"hisl\_0047: Configuration Parameters > Optimization > Conditional input branch execution" on page 3-16

"hisl\_0048: Configuration Parameters > Optimization > Application lifespan (days)" on page 3-17

"hisl\_0051: Configuration Parameters > Optimization > Signals and Parameters > Loop unrolling threshold" on page 3-18

"hisl\_0052: Configuration Parameters > Optimization > Data initialization" on page 3-19

"hisl\_0053: Configuration Parameters > Optimization > Remove code from floating-point to integer conversions that wraps out-of-range values" on page 3-20

"hisl\_0054: Configuration Parameters > Optimization > Remove code that protects against division arithmetic exceptions" on page 3-21

"hisl\_0055: Prioritization of code generation objectives for high-integrity systems" on page 3-22

#### hisl\_0045: Configuration Parameters > Optimization > Implement logic signals as Boolean data (vs. double)

| ID: Title               |                                                                                                    | hisl_0045: Configuration Parameters > Optimization > Implement<br>logic signals as Boolean data (vs. double)                                                                                                    |  |
|-------------------------|----------------------------------------------------------------------------------------------------|----------------------------------------------------------------------------------------------------|--|
| Description             | To support unambiguous behavior when using logical operators, relational operators, and the Combinatorial Logic block, |                                                                                                    |  |
|                         | А                                                                                                    | Select <b>Implement logic signals as Boolean data (vs. double)</b> in the <b>Optimization</b> pane of the Configuration Parameters dialog box.                                                                                                    |  |
| Notes                   | parar<br>block                                                                                                    | Selecting the <b>Implement logic signals as Boolean data (vs. double)</b><br>parameter, enables Boolean type checking, which produces an error when<br>blocks that prefer Boolean inputs connect to double signals. This checking<br>results in generating code that requires less memory. |  |
| Rationale               | А                                                                                                    | Avoid ambiguous model behavior and optimize memory for generated code.                                                                                                    |  |
| Model Advisor<br>Checks |                                                                                                    | By Task > Modeling Standards for DO-178B > "Check safety-related optimization settings"                                                                                                    |  |
| References              | • IE                                                                                                    | C 61508-3, Table A.3 (2) 'Strongly typed programming language'                                                                                                    |  |
|                         | • IS0                                                                                                    | O/DIS 26262-6, Table 1 (c) 'Enforcement of strong typing'                                                                                                    |  |
|                         |                                                                                                    | 0-178B, 6.3.1e 'High-level requirements conform to standards'<br>0-178B, 6,3,2e 'Low-level requirements conform to standards'                                                                                                    |  |
|                         | • MI                                                                                                    | SRA-C:2004, Rule 12.6                                                                                                    |  |
| Last Changed            | R201                                                                                                    | R2011a                                                                                                    |  |

## hisl\_0046: Configuration Parameters > Optimization > Block reduction

| ID: Title               | hisl_0046: Configuration Parameters > Optimization > Block reduction                                                                                                    |                                                                                                    |  |
|-------------------------|----------------------------------------------------------------------------------------------------|----------------------------------------------------------------------------------------------------|--|
| Description             | To support unambiguous presentation of the generated code and support<br>traceability between a model and generated code,                                                                |                                                                                                    |  |
|                         | Α                                                                                                    | Clear the <b>Block reduction</b> parameter on the <b>Optimization</b> pane of the Configuration Parameters dialog box. |  |
| Notes                   | Selecting <b>Block reduction</b> might optimize blocks out of the code generated for a model. This results in requirements with no associated code and violates traceability objectives. |                                                                                                    |  |
| Rationale               | А                                                                                                    | Support unambiguous presentation of generated code.                                                                    |  |
|                         | А                                                                                                    | Support traceability between a model and generated code.                                                               |  |
| Model Advisor<br>Checks | •                                                                                                    | By Task > Modeling Standards for DO-178B > "Check safety-related optimization settings"                                |  |
| References              | • IEC 61508-3, Clauses 7.4.7.2, 7.4.8.3, and 7.7.2.8 which require to demonstrate that no unintended functionality has been introduced                                                   |                                                                                                    |  |
|                         |                                                                                                    | D-178B, Section 6.3.4e 'Source code is traceable to low-level quirements'                                              |  |
| See Also                | "Block reduction" in the Simulink documentation                                                                                                    |                                                                                                    |  |
| Last Changed            | R2010b                                                                                                    |                                                                                                    |  |

# hisl\_0047: Configuration Parameters > Optimization > Conditional input branch execution

| ID: Title               | hisl_0047: Configuration Parameters > Optimization > Conditional input branch execution                                                                                                    |                                                                                                    |
|-------------------------|----------------------------------------------------------------------------------------------------|----------------------------------------------------------------------------------------------------|
| Description             | To facilitate structural testing, in the Configuration Parameters dialog box, on the <b>Optimization</b> pane,                                                                                                    |                                                                                                    |
|                         | А                                                                                                    | Consider clearing the <b>Conditional input branch execution</b> parameter.                           |
| Note                    | The Model Coverage tool in the Simulink <sup>®</sup> Verification and Validation <sup>™</sup> product does not account for this optimization. This optimization can result in reporting 100% coverage, but for the same test cases, code coverage might be less than 100%. |                                                                                                    |
| Rationale               | А                                                                                                    | Facilitate structural testing.                                                                       |
| Model Advisor<br>Checks | By Task > Modeling Standards for DO-178B > "Check safety-related optimization settings"                                                                                                    |                                                                                                    |
| References              | • IE                                                                                                    | C 61508-3, Table A.4 (6) 'Structure-based testing'                                                   |
|                         |                                                                                                    | 0-178B, Section 6.4.4.2 'Structural Coverage Analysis: Test coverage software structure is achieved' |
| See Also                | "Conditional input branch execution" in the Simulink documentation                                                                                                    |                                                                                                    |
| Last Changed            | R2010b                                                                                                    |                                                                                                    |

| hisl_0048: Configuration Parameters > Optimization |  |
|----------------------------------------------------|--|
| > Application lifespan (days)                      |  |

| ID: Title               |                                                                                                    | hisl_0048: Configuration Parameters > Optimization > Application<br>lifespan (days)                                                                                                    |  |
|-------------------------|----------------------------------------------------------------------------------------------------|----------------------------------------------------------------------------------------------------|--|
| Description             | To support the robustness and behavior of systems that run continuou<br>in the Configuration Parameters dialog box, on the <b>Optimization</b> pan |                                                                                                    |  |
|                         | А                                                                                                    | Set Application lifespan (days) to inf.                                                                                                    |  |
| Notes                   | lifesp<br>inf g                                                                                                    | Embedded applications might run continuously. Do not assume a limited lifespan for timers and counters. Setting <b>Application lifespan (days)</b> to inf guarantees that the simulation time is always less than the application lifespan. |  |
| Rationale               | А                                                                                                    | Support robustness of behavior of systems that run continuously.                                                                                                    |  |
| Model Advisor<br>Checks | -                                                                                                    | By Task > Modeling Standards for DO-178B > "Check safety-related optimization settings"                                                                                                    |  |
| References              | • IE                                                                                                    | • IEC 61508-3, Table A.4 (3) 'Defensive Programming'                                                                                                    |  |
|                         | • ISO/DIS 26262-6, Table 1 (d) 'Use of defensive implementat techniques'                                                                           |                                                                                                    |  |
|                         |                                                                                                    | 0-178B, Section 6.3.1g 'Algorithms are accurate'<br>0-178B, Section 6.3.2g 'Algorithms are accurate'                                                                                                    |  |
| See Also                | • "Application lifespan (days)" in the Simulink documentation                                                                                      |                                                                                                    |  |
|                         |                                                                                                    | sl_0040: Configuration Parameters > Solver > Simulation time" on<br>ge 3-3                                                                                                    |  |
| Last Changed            | R201                                                                                                    | R2011a                                                                                                    |  |

# hisl\_0051: Configuration Parameters > Optimization > Signals and Parameters > Loop unrolling threshold

| ID: Title    | hisl_0051: Configuration Parameters > Optimization > Signals and<br>Parameters > Loop unrolling threshold                                                                                                    |                                               |
|--------------|----------------------------------------------------------------------------------------------------|-----------------------------------------------|
| Description  | To support unambiguous code, set the minimum signal or parameter width<br>for generating a for loop. In the Configuration Parameters dialog box, on<br>the <b>Optimization &gt; Signals and Parameters</b> pane,                                                 |                                               |
|              | А                                                                                                    | Set Loop unrolling threshold to 2 or greater. |
| Notes        | The <b>Loop unrolling threshold</b> parameter specifies the array size at which the code generator begins to use a for loop, instead of separate assignment statements, to assign values to the elements of a signal or parameter array. The default value is 5. |                                               |
| Rationale    | А                                                                                                    | Support unambiguous generated code.           |
| References   | • IEC 61508-3, Table A.3 (3) 'Language Subset'                                                                                                    |                                               |
|              | • ISO/DIS 26262-6, Table 1 (b) 'Use of language subsets'                                                                                                    |                                               |
| See Also     | "Loop unrolling threshold" in the Simulink documentation                                                                                                    |                                               |
| Last Changed | R2011a                                                                                                    |                                               |

## hisl\_0052: Configuration Parameters > Optimization > Data initialization

| ID: Title               | hisl_0052: Configuration Parameters > Optimization > Data initialization                                                                                                    |  |
|-------------------------|----------------------------------------------------------------------------------------------------|--|
| Description             | To support complete definition of data and to ensure that all internal and external data is initialized to zero, in the Configuration Parameters dialog box, on the <b>Optimization</b> pane,                                                     |  |
|                         | A Clear <b>Remove root level I/O zero initialization</b> .                                                                                                    |  |
|                         | B Clear <b>Remove internal state zero initialization</b> .                                                                                                    |  |
| Note                    | Explicitly initialize all variables. If the run-time environment of the target system provides mechanisms to initialize all I/O and state variables, consider using the initialization of the target as an alternative to the suggested settings. |  |
| Rationale               | A, B Support fully defined data in generated code.                                                                                                    |  |
| Model Advisor<br>Checks | By Task > Modeling Standards for DO-178B > "Check safety-related optimization settings"                                                                                                    |  |
| References              | • IEC 61508-3, Table A.4 (3) 'Defensive Programming'                                                                                                    |  |
|                         | • ISO/DIS 26262-6, Table 1 (d) 'Use of defensive implementation techniques'                                                                                                    |  |
|                         | • MISRA-C:2004, Rule 9.1                                                                                                    |  |
| See Also                | Information about the following parameters in the Simulink documentation:                                                                                                    |  |
|                         | • "Remove root level I/O zero initialization"                                                                                                    |  |
|                         | "Remove internal data zero initialization"                                                                                                    |  |
| Last Changed            | R2011a                                                                                                    |  |

#### hisl\_0053: Configuration Parameters > Optimization > Remove code from floating-point to integer conversions that wraps out-of-range values

| ID: Title               | code                                                                                                    | hisl_0053: Configuration Parameters > Optimization > Remove<br>code from floating-point to integer conversions that wraps<br>out-of-range values                                                                                                    |  |
|-------------------------|----------------------------------------------------------------------------------------------------|----------------------------------------------------------------------------------------------------|--|
| Description             | To support verifiable code, In the Configuration Parameters dialog box,<br>on the <b>Optimization</b> pane, |                                                                                                    |  |
|                         | А                                                                                                    | Consider selecting <b>Remove code from floating-point to integer</b><br><b>conversions that wraps out-of-range values</b> .                                                                                                    |  |
| Notes                   | blocks<br>Remo<br>out-o                                                                                     | Avoid overflows as opposed to handling them with wrapper code. For<br>blocks that have the parameter <b>Saturate on overflow</b> cleared, clearing<br><b>Remove code from floating-point to integer conversions that wraps</b><br><b>out-of-range values</b> might add code that wraps out of range values,<br>resulting in unreachable code that cannot be tested. |  |
| Rationale               | А                                                                                                    | Support generation of code that can be verified.                                                                                                    |  |
| Model Advisor<br>Checks | -                                                                                                    | By Task > Modeling Standards for DO-178B > "Check safety-related optimization settings"                                                                                                    |  |
| References              | • IEC 61508-3, Table A.4 (3) 'Defensive Programming'                                                        |                                                                                                    |  |
|                         |                                                                                                    | D/DIS 26262-6, Table 1 (d) 'Use of defensive implementation hniques'                                                                                                    |  |
|                         | • MI                                                                                                    | SRA-C:2004, Rule 14.1                                                                                                    |  |
| See Also                |                                                                                                    | "Remove code from floating-point to integer conversions that wraps<br>out-of-range values" in the Simulink documentation                                                                                                    |  |
| Last Changed            | R2011a                                                                                                    |                                                                                                    |  |

#### hisl\_0054: Configuration Parameters > Optimization > Remove code that protects against division arithmetic exceptions

| ID: Title               | hisl_0054: Configuration Parameters > Optimization > Remove<br>code that protects against division arithmetic exceptions                                                                                                    |                                                                                 |
|-------------------------|----------------------------------------------------------------------------------------------------|---------------------------------------------------------------------------------|
| Description             | To support the robustness of the operations, in the Configuration<br>Parameters dialog box, on the <b>Optimization</b> pane,                                                                                                    |                                                                                 |
|                         | А                                                                                                    | Clear <b>Remove code that protects against division arithmetic exceptions</b> . |
| Note                    | Avoid division-by-zero exceptions. If you clear <b>Remove code that</b><br><b>protects against division arithmetic exceptions</b> , the code generator<br>produces code that guards against division by zero for fixed-point data.                                                                      |                                                                                 |
| Rationale               | А                                                                                                    | Protect against divide-by-zero exceptions for fixed-point code.                 |
| Model Advisor<br>Checks | By Task > Modeling Standards for DO-178B > "Check safety-related optimization settings"                                                                                                    |                                                                                 |
| References              | <ul> <li>IEC 61508-3, Table A.3 (3) 'Language Subset'<br/>IEC 61508-3 Table A.4 (3) 'Defensive Programming'</li> <li>ISO/DIS 26262-6, Table 1(b) 'Use of language subsets'<br/>ISO/DIS 26262-6, Table 1(d) 'Use of defensive implementation<br/>techniques'</li> <li>MISRA-C:2004, Rule 21.1</li> </ul> |                                                                                 |
|                         |                                                                                                    |                                                                                 |
|                         |                                                                                                    |                                                                                 |
| See Also                | "Remove code that protects against division arithmetic exceptions" in the Simulink documentation                                                                                                    |                                                                                 |
| Last Changed            | R2011a                                                                                                    |                                                                                 |

# hisl\_0055: Prioritization of code generation objectives for high-integrity systems

| ID: Title                                                                      | hisl_0055: Prioritized configuration objectives for high-integrity systems                                                                                                    |                                                                                                    |  |
|--------------------------------------------------------------------------------|----------------------------------------------------------------------------------------------------|----------------------------------------------------------------------------------------------------|--|
| Description                                                                    | Prioritize objectives for high-integrity systems using the Code General<br>Advisor by:                                                                                                    |                                                                                                    |  |
|                                                                                | А                                                                                                    | Assigning the highest priority to the safety precaution objectives (Safety Precaution and Traceability)                                                                             |  |
|                                                                                | В                                                                                                    | Configuring the Code Generation Advisor to run before generating code by setting <b>Check model before generating code</b> to On (proceed with warnings) or On (stop for warnings). |  |
| Notes                                                                          | Model configuration parameters provide control over many aspects of<br>generated code. The prioritization of objectives specifies how configur<br>parameters are set when conflicts between objectives occur.             |                                                                                                    |  |
|                                                                                | Including the ROM, RAM, and Execution efficiency objectives with a lower priority in the list enables efficiency optimizations that do not conflict with Safety precautions and Traceability in the active configuration. |                                                                                                    |  |
| The resulting parameter configuration shou<br>all safety requirements are met. |                                                                                                    | resulting parameter configuration should be reviewed to ensure that fety requirements are met.                                                                                      |  |
| Rationale                                                                      | A, B                                                                                                    | By using the Code Generation Advisor, you can ensure that the selection of configuration parameters conforms to desired objectives and are consistently enforced.                   |  |
| References                                                                     | • DO-178B, Section 6.3.4e 'Source code is traceable to low-level requirements'                                                                                                    |                                                                                                    |  |
|                                                                                | • IEC61508–3, Table A.3 (3) 'Language Subset'<br>IEC 61508–3, Table A.4 (3) 'Defensive Programing'                                                                                                    |                                                                                                    |  |
|                                                                                | ISC                                                                                                    | O/DIS 26262–6, Table 1(b) 'Use of language subsets'<br>O/DIS 26262–6, Table 1(d) 'Use of defensive implementation<br>chniques'                                                      |  |

| ID: Title    | hisl_0055: Prioritized configuration objectives for high-integrity systems      |
|--------------|---------------------------------------------------------------------------------|
| See also     | "Set Objectives — Code Generation Advisor Dialog Box"                           |
|              | • "Setting Up Configuration Sets"                                               |
|              | • "cgsl_0301: Prioritization of code generation objectives for code efficiency" |
| Last Changed | R2011a                                                                          |

# 4

### Stateflow Chart Considerations

- "Chart Properties" on page 4-2
- "Chart Architecture" on page 4-10

### **Chart Properties**

#### In this section...

"hisf\_0001: Mealy and Moore semantics" on page  $4\mathchar`-3$ 

"hisf\_0002: User-specified state/transition execution order" on page  $4{\text -}5$ 

"hisf\_0009: Strong data typing (Simulink and Stateflow boundary)" on page 4-7

"hisf\_0011: Stateflow debugging settings" on page 4-8

| ID: Title               | hisf_0001: Mealy and Moore semantics                                                                                                    |                                                                                                    |
|-------------------------|----------------------------------------------------------------------------------------------------|----------------------------------------------------------------------------------------------------|
| Description             | To cr                                                                                                    | eate Stateflow charts that implement a subset of Stateflow semantics,                                                                                                    |
|                         | А                                                                                                    | In the Chart properties dialog box, set <b>State Machine Type</b> to Mealy.                                                                                                    |
|                         | В                                                                                                    | Apply consistent settings to all Stateflow charts in a model.                                                                                                    |
| Note                    | Setting <b>State Machine Type</b> restricts the Stateflow semantics to pure<br>Mealy or Moore semantics. Mealy and Moore charts might be easier to<br>understand and use in high-integrity applications.                                                         |                                                                                                    |
|                         |                                                                                                    | ealy charts, actions are associated with transitions. In the Moore<br>s, actions are associated with states.                                                                                                    |
|                         | At compile time, the Stateflow software verifies that the chart semantics<br>comply with the formal definitions and rules of the selected type of state<br>machine. If the chart semantics are not in compliance, the software<br>provides a diagnostic message. |                                                                                                    |
| Rationale               | A, B                                                                                                    | Promote a clear modeling style.                                                                                                    |
| Model Advisor<br>Checks | <ul> <li>By Task &gt; Modeling Standards for DO-178B &gt; "Check state machine type of Stateflow charts"</li> <li>By Task &gt; Modeling Standards for IEC 61508 &gt; "Check state machine type of Stateflow charts"</li> </ul>                                   |                                                                                                    |
|                         |                                                                                                    |                                                                                                    |
|                         |                                                                                                    | r Task > Modeling Standards for ISO 26262 > "Check state<br>achine type of Stateflow charts"                                                                                                    |
| References              | • IE                                                                                                    | C 61508-3,Table A.7 (2) 'Simulation/modeling'                                                                                                    |
|                         | • IS                                                                                                    | O/DIS 26262-6, Table 1 (b) 'Use of language subsets'                                                                                                    |
|                         | cor<br>DC<br>DC<br>cor<br>DC                                                                                                    | <ul> <li>D-178B, Section 6.3.1b 'High-level requirements are accurate and insistent'</li> <li>D-178B, Section 6.3.1e 'High-level requirements conform to standards'</li> <li>D-178B, Section 6.3.2b 'Low-level requirements are accurate and insistent'</li> <li>D-178B, Section 6.3.2e 'Low-level requirements conform to standards'</li> <li>D-178B, Section 6.3.2e 'Low-level requirements conform to standards'</li> <li>D-178B, Section 6.3.2e 'Low-level requirements conform to standards'</li> </ul> |
|                         |                                                                                                    | )-178B, Section 6.3.3e 'Software architecture is consistent<br>)-178B, Section 6.3.3e 'Software architecture conform to standards'                                                                                                    |

| ID: Title    | hisf_0001: Mealy and Moore semantics                             |  |
|--------------|------------------------------------------------------------------|--|
| See Also     | "Building Mealy and Moore Charts" in the Stateflow documentation |  |
| Last Changed | R2011a                                                           |  |

# hisf\_0002: User-specified state/transition execution order

| ID: Title               | hisf_0002: User-specified state/transition execution order                                                                                                    |  |  |
|-------------------------|----------------------------------------------------------------------------------------------------|--|--|
| Description             | Do the following to explicitly set the execution order for active states and valid transitions in Stateflow charts:                                                                                                    |  |  |
|                         | A In the Chart Properties dialog box, select <b>User specified</b><br>state/transition execution order.                                                                                                    |  |  |
|                         | B In the Stateflow Editor View menu, select Show Transition<br>Execution Order.                                                                                                    |  |  |
|                         | C Set default transition to evaluate last.                                                                                                    |  |  |
| Note                    | Selecting <b>User specified state/transition execution order</b> restricts the dependency of a Stateflow chart semantics on the geometric position of parallel states and transitions.                                                                                                    |  |  |
|                         | Specifying the execution order of states and transitions allows you<br>to enforce determinism in the search order for active states and valid<br>transitions. You have control of the order in which parallel states are<br>executed and transitions originating from a source are tested for executive<br>If you do not explicitly set the execution order, the Stateflow software<br>determines the execution order following a deterministic algorithm. |  |  |
|                         | Selecting <b>Show Transition Execution Order</b> displays the transition testing order.                                                                                                    |  |  |
| Rationale               | A, Promote an unambiguous modeling style.<br>B, C                                                                                                    |  |  |
| Model Advisor<br>Checks | • By Task > Modeling Standards for DO-178B > "Check Stateflow charts for ordering of states and transitions"                                                                                                    |  |  |
|                         | <ul> <li>By Task &gt; Modeling Standards for IEC 61508 &gt; "Check usage of<br/>Stateflow constructs"</li> </ul>                                                                                                    |  |  |
|                         | <ul> <li>By Task &gt; Modeling Standards for ISO 26262 &gt; "Check usage of<br/>Stateflow constructs"</li> </ul>                                                                                                    |  |  |

| ID: Title    | hisf_0002: User-specified state/transition execution order                                                                               |
|--------------|----------------------------------------------------------------------------------------------------|
| References   | This guideline supports adhering to:                                                                                                    |
|              | • IEC 61508-3, Table A.3 (3) 'Language subset'                                                                                           |
|              | • ISO/DIS 26262-6, Table 1 (b) 'Use of language subsets'                                                                                 |
|              | ISO/DIS 26262-6, Table 1 (f) 'Use of unambiguous graphical representation'                                                               |
|              | • DO-178B, Section 6.3.3b 'Software architecture is consistent'<br>DO-178B, Section 6.3.3e 'Software architecture conform to standards ' |
| See Also     | The following topics in the Stateflow documentation                                                                                      |
|              | • "Transition Testing Order in Multilevel State Hierarchy"                                                                               |
|              | "Execution Order for Parallel States"                                                                                                    |
| Last Changed | R2011a                                                                                                    |

# hisf\_0009: Strong data typing (Simulink and Stateflow boundary)

| ID: Title               | hisf_0009: Strong data typing (Simulink and Stateflow boundary)                                                                                                    |  |
|-------------------------|----------------------------------------------------------------------------------------------------|--|
| Description             | To support strong data typing between Simulink and Stateflow,                                                                                                    |  |
|                         | A Select Use Strong Data Typing with Simulink I/O.                                                                                                    |  |
| Notes                   | By default, input to and output from Stateflow charts are of type double.<br>To interface directly with Simulink signals of data types other than double,<br>select <b>Use Strong Data Typing with Simulink I/O</b> . In this mode, data<br>types between the Simulink and Stateflow boundary are strongly typed,<br>and the Simulink software does not treat the data types as double. The<br>Stateflow chart accepts input signals of any data type supported by the<br>Simulink software, provided that the type of the input signal matches the<br>type of the corresponding Stateflow input data object. Otherwise, the<br>software reports a type mismatch error. |  |
| Rationale               | A Support strongly typed code.                                                                                                    |  |
| Model Advisor<br>Checks | <ul> <li>By Task &gt; Modeling Standards for IEC 61508 &gt; "Check usage of Stateflow constructs"</li> <li>By Task &gt; Modeling Standards for ISO 26262 &gt; "Check usage of Stateflow constructs"</li> </ul>                                                                                                    |  |
| References              | • IEC 61508-3, Table A.3 (2) 'Strongly typed programming language'                                                                                                    |  |
|                         | • ISO/DIS 26262-6, Table 1 (c) 'Enforcement of strong typing'                                                                                                    |  |
|                         | <ul> <li>DO-178B, Section 6.3.1b 'High-level requirements are accurate and consistent'</li> <li>DO-178B, Section 6.3.1e 'High-level requirements conform to standards'</li> <li>DO-178B, Section 6.3.1g 'Algorithms are accurate'</li> <li>DO-178B, Section 6.3.2b 'Low-level requirements are accurate and consistent'</li> <li>DO-178B, Section 6.3.2e 'Low-level requirements conform to standards' DO-178B, Section 6.3.2g 'Algorithms are accurate'</li> <li>MISRA-C:2004, Rules 10.1, 10.2, 10.3 and 10.4</li> </ul>                                                                                                    |  |
| Last Changed            | R2011a                                                                                                    |  |
| Last Onaligeu           | 1620110                                                                                                    |  |

| ID: Title               | hisf_0011: Stateflow debugging settings                                                                                                    |                                                                                                    |
|-------------------------|----------------------------------------------------------------------------------------------------|----------------------------------------------------------------------------------------------------|
| Description             | To pr                                                                                                    | otect against unreachable code and indeterminate execution time,                                                                 |
|                         | А                                                                                                    | Select the following run-time diagnostics:                                                                                       |
|                         |                                                                                                    | • In the Configuration Parameters dialog box, on the <b>Simulation</b><br><b>Target</b> pane, select:                            |
|                         |                                                                                                    | Enable debugging/animation<br>Enable overflow detection (with debugging)                                                         |
|                         |                                                                                                    | • In the Stateflow Debugging window, select                                                                                      |
|                         |                                                                                                    | State Inconsistency                                                                                                    |
|                         |                                                                                                    | Transition Conflict<br>Detect Cycles                                                                                             |
|                         |                                                                                                    | Data Range                                                                                                    |
|                         | В                                                                                                    | For each truth table in the model, in the <b>Settings</b> menu of the Truth Table Editor, set the following parameters to Error: |
|                         |                                                                                                    | Underspecified                                                                                                    |
|                         |                                                                                                    | Overspecified                                                                                                    |
| Notes                   | The truth table settings do not affect the generated code. If the error condition is not reached during simulation, the error message is not triggered for code generation. |                                                                                                    |
| Rationale               | A, B                                                                                                    | Protect against unreachable code and unpredictable execution time.                                                               |
| Model Advisor<br>Checks | •                                                                                                    | 7 Task > Modeling Standards for DO-178B > "Check Stateflow<br>bugging settings"                                                  |
|                         | -                                                                                                    | 7 Task > Modeling Standards for IEC 61508 > "Check usage of ateflow constructs"                                                  |
|                         |                                                                                                    | 7 Task > Modeling Standards for ISO 26262 > "Check usage<br>Stateflow constructs"                                                |

| ID: Title    | hisf_0011: Stateflow debugging settings                                                                                                    |  |
|--------------|----------------------------------------------------------------------------------------------------|--|
| References   | • IEC 61508-3, Table A.7 (2) 'Simulation/modeling'                                                                                                    |  |
|              | • ISO/DIS 26262 Table 1 (d) 'Use of defensive implementation techniques'                                                                                                    |  |
|              | <ul> <li>DO-178B, Section 6.3.1b 'High-level requirements are accurate and consistent'</li> <li>DO-178B, Section 6.3.1e 'High-level requirements conform to standards'</li> <li>DO-178B, Section 6.3.2b 'Low-level requirements are accurate and consistent'</li> <li>DO-178B, Section 6.3.2e 'Low-level requirements conform to standards'</li> </ul> |  |
| Last Changed | R2011a                                                                                                    |  |

#### **Chart Architecture**

#### In this section...

"hisf\_0003: Usage of bitwise operations" on page 4-11

"hisf\_0004: Usage of recursive behavior" on page 4-12

"hisf\_0007: Usage of junction conditions (maintaining mutual exclusion)" on page  $4{\text -}15$ 

"hisf\_0010: Usage of transition paths (looping out of parent of source and destination objects)" on page 4-16

"hisf\_0012: Chart comments" on page 4-18

"hisf\_0013: Usage of transition paths (crossing parallel state boundaries)" on page 4-19

"hisf\_0014: Usage of transition paths (passing through states)" on page 4-21

"hisf\_0015: Strong data typing (casting variables and parameters in expressions)" on page  $4\mathchar`-22$ 

| ID: Title               | hisf_0003: Usage of bitwise operations                                                                                                    |  |  |
|-------------------------|----------------------------------------------------------------------------------------------------|--|--|
| Description             | When using bitwise operations in Stateflow blocks,                                                                                                    |  |  |
|                         | A Avoid signed integer data types as operands to the bitwise operations.                                                                                                    |  |  |
| Notes                   | Normally, bitwise operations are not meaningful on signed integers.<br>Undesired behavior can occur. For example, a shift operation might move<br>the sign bit into the number, or a numeric bit into the sign bit.                                                                                                    |  |  |
| Rationale               | A Promote unambiguous modeling style.                                                                                                    |  |  |
| Model Advisor<br>Checks | By Task > Modeling Standards for MAAB > Stateflow > "Check for bitwise operations in Stateflow charts"                                                                                                    |  |  |
| References              | • IEC 61508-3, Table A.3 (3) 'Language subset'<br>IEC 61508-3, Table A.3 (2) 'Strongly typed programming language'                                                                                                    |  |  |
|                         | <ul> <li>ISO/DIS 26262-6, Table 1 (b) 'Use of language subsets'<br/>ISO/DIS 26262-6, Table 1 (c) 'Enforcement of strong typing'</li> </ul>                                                                                                    |  |  |
|                         | <ul> <li>DO-178B, Section 6.3.1b 'High-level requirements are accurate and consistent'</li> <li>DO-178B, Section 6.3.1e 'High-level requirements conform to standards'</li> <li>DO-178B, Section 6.3.1g 'Algorithms are accurate'</li> <li>DO-178B, Section 6.3.2b 'Low-level requirements are accurate and consistent'</li> <li>DO-178B, Section 6.3.2e 'Low-level requirements conform to standards'</li> <li>DO-178B, Section 6.3.2e 'Low-level requirements conform to standards'</li> </ul> |  |  |
|                         | • MISRA-C:2004, Rule 12.7 'Bitwise operators shall not be applied to operands whose underlying type is signed'                                                                                                    |  |  |
| See Also                | "hisl_0019: Usage of Bitwise Operator block"                                                                                                    |  |  |
| Last Changed            | R2011a                                                                                                    |  |  |

#### hisf\_0003: Usage of bitwise operations

| ID: Title    | hisf_0004: Usage of recursive behavior                                                                                                    |  |  |
|--------------|----------------------------------------------------------------------------------------------------|--|--|
| Description  | To ensure deterministic behavior, avoid using design patterns that include<br>unbounded recursive behavior. Recursive behavior is bound if you do the<br>following:                                                                                                    |  |  |
|              | A Use an explicit termination condition that is local to the recursive call.                                                                                                    |  |  |
|              | B Make sure the termination condition is always reached.                                                                                                    |  |  |
| Notes        | This rule only applies if a chart is a classic Stateflow chart. If "hisf_0001:<br>Mealy and Moore semantics" on page 4-3 is followed, recursive behavior<br>is prevented due to restrictions in the chart semantics. Additionally, you<br>can detect the error during simulation by enabling the Stateflow diagnostic<br><b>Detect Cycles</b> .                                                                                                    |  |  |
| Rationale    | A, B Promote deterministic behavior.                                                                                                    |  |  |
| References   | • IEC 61508-3, Table B.1 (6) 'Limited use of recursion'                                                                                                    |  |  |
|              | • ISO/DIS 26262-6, Table 9 (j) 'No recursions'                                                                                                    |  |  |
|              | <ul> <li>DO-178B, Section 6.3.1b 'High-level requirements are accurate and consistent'</li> <li>DO-178B, Section 6.3.1e 'High-level requirements conform to standards'</li> <li>DO-178B, Section 6.3.1g 'Algorithms are accurate'</li> <li>DO-178B, Section 6.3.2b 'Low-level requirements are accurate and consistent'</li> <li>DO-178B, Section 6.3.2e 'Low-level requirements conform to standards' DO-178B, Section 6.3.2g 'Algorithms are accurate'</li> </ul> |  |  |
|              | • MISRA-C:2004, Rule 16.2                                                                                                    |  |  |
| Last Changed | R2011a                                                                                                    |  |  |

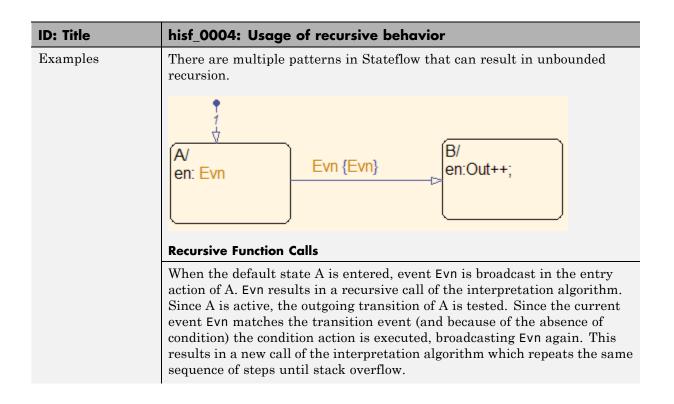

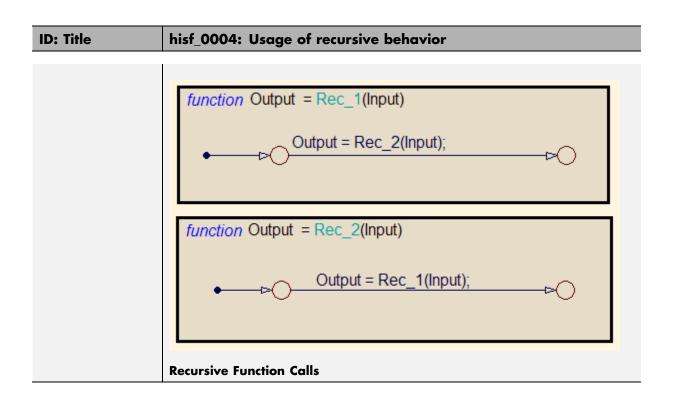

# hisf\_0007: Usage of junction conditions (maintaining mutual exclusion)

| ID: Title    | hisf_0007: Usage of junction conditions (maintaining mutual exclusion)                                                                                                    |                                                             |  |
|--------------|----------------------------------------------------------------------------------------------------|-------------------------------------------------------------|--|
| Description  | To enhance clarity and prevent the generation of unreachable code,                                                                                                    |                                                             |  |
|              | А                                                                                                    | Make junction conditions mutually exclusive.                |  |
| Notes        | You can use this guideline to maintain a modeling language subset in high-integrity projects.                                                                                                    |                                                             |  |
| Rationale    | А                                                                                                    | Enhance clarity and prevent generation of unreachable code. |  |
| References   | <ul> <li>A Enhance clarity and prevent generation of unreachable code.</li> <li>DO-178B, Section 6.3.1b 'High-level requirements are accurate and consistent'<br/>DO-178B, Section 6.3.1d 'High-level requirements are verifiable'<br/>DO-178B, Section 6.3.1e 'High-level requirements conform to standards'<br/>DO-178B, Section 6.3.2b 'Low-level requirements are accurate and consistent'<br/>DO-178B, Section 6.3.2d 'Low-level requirements are verifiable'<br/>DO-178B, Section 6.3.2d 'Low-level requirements are verifiable'<br/>DO-178B, Section 6.3.2d 'Low-level requirements are verifiable'</li> </ul> |                                                             |  |
| Last Changed | R2010b                                                                                                    |                                                             |  |

## hisf\_0010: Usage of transition paths (looping out of parent of source and destination objects)

| ID: Title    | hisf_0010: Usage of transition paths (looping out of parent of source and destination objects                                                                                                    |  |  |
|--------------|----------------------------------------------------------------------------------------------------|--|--|
| Description  | Transitions that loop out of the parent of the source and destination object<br>are typically unintentional and cause the parent to deactivate.                                                                                                    |  |  |
|              | A Avoid using these transitions.                                                                                                    |  |  |
| Notes        | You can use this guideline to maintain a modeling language subset in high-integrity projects.                                                                                                    |  |  |
| Rationale    | A Promote a clear modeling style.                                                                                                    |  |  |
| References   | <ul> <li>DO-178B, Section 6.3.1b 'High-level requirements are accurate and consistent'</li> <li>DO-178B, Section 6.3.1e 'High-level requirements conform to standards'</li> <li>DO-178B, Section 6.3.1g 'Algorithms are accurate'</li> <li>DO-178B, Section 6.3.2b 'Low-level requirements are accurate and consistent'</li> <li>DO-178B, Section 6.3.2e 'Low-level requirements conform to standards'</li> <li>DO-178B, Section 6.3.2e 'Low-level requirements conform to standards'</li> </ul> |  |  |
| Last Changed | R2010b                                                                                                    |  |  |
| Examples     | A_Parent/<br>en: Out = 0;<br>A_sub_1/<br>du:<br>Out++;<br>A_sub_2/<br>du:<br>Out;                                                                                                    |  |  |

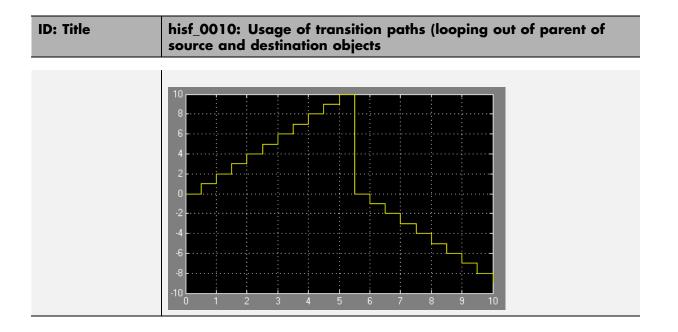

#### hisf\_0012: Chart comments

| ID: Title    | hisf_0012: Chart comments                                                                    |                                                                          |  |
|--------------|----------------------------------------------------------------------------------------------|--------------------------------------------------------------------------|--|
| Description  | To er                                                                                        | o enhance traceability between generated code and a model,               |  |
|              | А                                                                                            | Add comments to the following Stateflow objects:                         |  |
|              |                                                                                              | In R2008b and higher:                                                    |  |
|              |                                                                                              | • Transitions                                                            |  |
|              |                                                                                              | In R2008a and lower:                                                     |  |
|              |                                                                                              | • Transitions                                                            |  |
|              |                                                                                              | • States                                                                 |  |
| Notes        | You can us this guideline to maintain a modeling language subset in high-integrity projects. |                                                                          |  |
| Rationale    | А                                                                                            | Enhance traceability between generated code and the corresponding model. |  |
| References   | • DO-178B, Section 6.3.4e 'Source code is traceable to low-level requirements'               |                                                                          |  |
| Last Changed | R2010b                                                                                       |                                                                          |  |

| hisf_0013: Usage of transition paths | (crossing |
|--------------------------------------|-----------|
| parallel state boundaries)           |           |

| hisf_0013: Usage of transition paths (crossing parallel state boundaries)                                                                                                    |  |  |
|----------------------------------------------------------------------------------------------------|--|--|
| To avoid creating diagrams that are hard to understand,                                                                                                    |  |  |
| A Avoid creating transitions that cross from one parallel state to another.                                                                                                    |  |  |
| You can use this guideline to maintain a modeling language subset in high-integrity projects.                                                                                                    |  |  |
| A Enhance model readability.                                                                                                    |  |  |
| R2010b                                                                                                    |  |  |
| In the following example, when $Out_A$ is 4, both parent states (A_Parent and B_Parent) are reentered. Reentering the parent states resets the values of $Out_A$ and $Out_B$ to zero.<br>A_Parent/<br>en: $Out_A = 0$ ;<br>$A_sub_1/$<br>$Out_A + +;$<br>$Out_A + +;$<br>$Out_A = 4]$<br>$B_Parent/$<br>en: $Out_B = 0$ ;<br>U<br>$Out_B = 0;$<br>U<br>$Dut_B = 1/$<br>$Out_B = 0;$<br>U<br>$Out_B = 1/$<br>$Out_B = 1/$<br>$Out_B = 1/$<br>$Out_B = 1/$<br>$Out_B = 1/$<br>$Out_B = 1/$<br>$Out_B = 1/$<br>$Out_B = 1/$<br>$Out_B = 1/$<br>$Out_B = 1/$<br>$Out_B = 1/$<br>$Out_B = 1/$<br>$Out_B = 1/$<br>$Out_B = 1/$<br>$Out_B = 1/$<br>$Out_B = 1/$<br>$Out_B = 1/$<br>$Out_B = 1/$ |  |  |
|                                                                                                    |  |  |

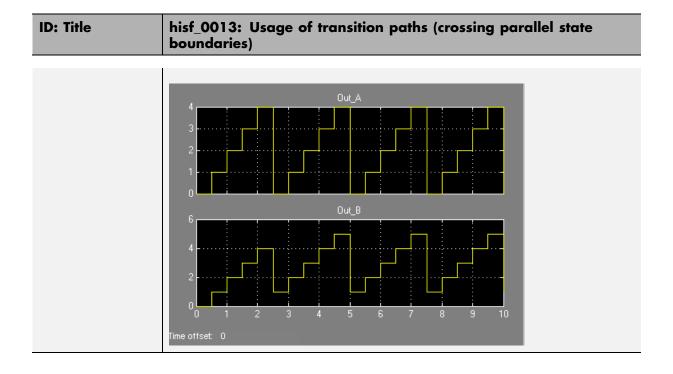

| ID: Title    | hisf_0014: Usage of transition paths (passing through states)                                                                                                    |                                                                                         |  |
|--------------|----------------------------------------------------------------------------------------------------|-----------------------------------------------------------------------------------------|--|
| Description  | To avoid creating diagrams that are confusing and include transition paths<br>that add no benefit,                                                                                                    |                                                                                         |  |
|              | А                                                                                                    | Avoid transition paths that go into and out of a state without ending<br>on a substate. |  |
| Notes        | You can use this guideline to maintain a modeling language subset in high-integrity projects.                                                                                                    |                                                                                         |  |
| Rationale    | А                                                                                                    | Enhance model readability.                                                              |  |
| References   | <ul> <li>DO-178B, Section 6.3.1b 'High-level requirements are accurate and consistent'</li> <li>DO-178B, Section 6.3.1e 'High-level requirements conform to standards'</li> <li>DO-178B, Section 6.3.2b 'Low-level requirements are accurate and consistent'</li> <li>DO-178B, Section 6.3.2e 'Low-level requirements conform to standards'</li> </ul> |                                                                                         |  |
| Last Changed | R2010b                                                                                                    |                                                                                         |  |
| Examples     | A/<br>en:<br>Out<br>du:<br>Out                                                                                                    | [Out>=3] [Out>=5] Out = 10;                                                             |  |

# hisf\_0014: Usage of transition paths (passing through states)

## hisf\_0015: Strong data typing (casting variables and parameters in expressions)

| ID: Title    | hisf_0015: Strong data typing (casting variables and parameters in expressions)                                                                                                    |  |  |
|--------------|----------------------------------------------------------------------------------------------------|--|--|
| Description  | To facilitate strong data typing,                                                                                                    |  |  |
|              | <ul> <li>A Explicitly type cast variables and parameters of different data types in:</li> <li>Transition evaluations</li> <li>Transition assignments</li> </ul>                                                                                                    |  |  |
|              | <ul><li>Transition assignments</li><li>Assignments in states</li></ul>                                                                                                    |  |  |
| Notes        | The Stateflow software automatically casts variables of different type<br>into the same data type. This guideline helps clarify data types of the<br>intermediate variables.                                                                                                    |  |  |
| Rationale    | A Apply strong data typing.                                                                                                    |  |  |
| References   | <ul> <li>DO-178B, Section 6.3.1b 'High-level requirements are accurate and consistent'</li> <li>DO-178B, Section 6.3.1e 'High-level requirements conform to standards'</li> <li>DO-178B, Section 6.3.1g 'Algorithms are accurate'</li> <li>DO-178B, Section 6.3.2b 'Low-level requirements are accurate and consistent'</li> <li>DO-178B, Section 6.3.2e 'Low-level requirements conform to standards'</li> <li>DO-178B, Section 6.3.2e 'Low-level requirements conform to standards'</li> </ul> |  |  |
| Last Changed | R2010b                                                                                                    |  |  |

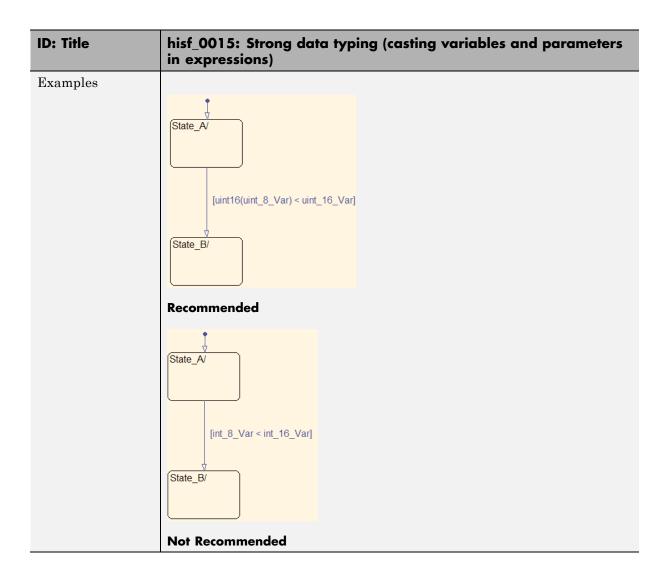

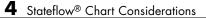

### MISRA-C:2004 Compliance Considerations

- "Modeling Style" on page 5-2
- "Block Usage" on page 5-11
- "Configuration Settings" on page 5-12
- "Stateflow Chart Considerations" on page 5-14

### **Modeling Style**

#### In this section...

"hisl\_0061: Unique identifiers for clarity" on page 5-3

"hisl\_0062: Global variables in graphical functions" on page 5-5

"hisl\_0063: Length of user-defined function names to improve MISRA-C:2004 compliance" on page 5-8

"hisl\_0064: Length of user-defined type object names to improve MISRA-C:2004 compliance" on page 5-9

"hisl\_0065: Length of signal and parameter names to improve MISRA-C:2004 compliance" on page 5-10

| ID: Title    | hisl_0061: Unique identifiers for clarity                                                                                                    |                                                                                                    |  |  |
|--------------|----------------------------------------------------------------------------------------------------|----------------------------------------------------------------------------------------------------|--|--|
| Description  | When developing a model,                                                                                                    |                                                                                                    |  |  |
|              | А                                                                                                    | Use unique identifiers for Simulink signals.                                                                                                    |  |  |
|              | В                                                                                                    | Define unique identifiers across multiple scopes within a chart.                                                                                                    |  |  |
| Notes        | The code generator automatically resolves conflicts between identifiers<br>so that symbols in the generated code are unique. The process is called<br>name mangling. |                                                                                                    |  |  |
| Rationale    |                                                                                                    | Improve readability of a graphical model and mapping between identifiers in the model and generated code.                                                                           |  |  |
| References   | • MIS                                                                                                    | • MISRA-C: 2004 5.6                                                                                                    |  |  |
|              | • DO-178B, Section 6.3.2b 'Accuracy and Consistency of Low-Level Requirements'                                                                                       |                                                                                                    |  |  |
|              | <ul> <li>IEC 61508–3, Table A.3 (3) 'Language subset'<br/>IEC 61508–3, Table A.4 (5) 'Design and coding standards'</li> </ul>                                        |                                                                                                    |  |  |
|              | ISO                                                                                                    | 0/DIS 26262-6, Table 1 (b) 'Use of language subsets'<br>0/DIS 26262-6, Table 1 (e) 'Use of established design principles'<br>0/DIS 26262-6, Table 1 (h) 'Use of naming conventions' |  |  |
| See Also     | "Construction of Symbols" in the Simulink <sup>®</sup> Coder™ documentation                                                                                          |                                                                                                    |  |  |
| Last Changed | R2011a                                                                                                    |                                                                                                    |  |  |
| Examples     | Scope<br>/* IntCc<br>du: Chi<br>du: IntC<br>Scope<br>/* IntC<br>du: Ch                                                                                               | Junter is defined at this scope */<br>art_Level_Output_S1 = Chart_Level_Input + IntCounter,<br>Counter = IntCounter + 1;                                                            |  |  |
|              | The id                                                                                                    | lentifier IntCounter is defined for two states, Scope_1 and Scope_2.                                                                                                    |  |  |

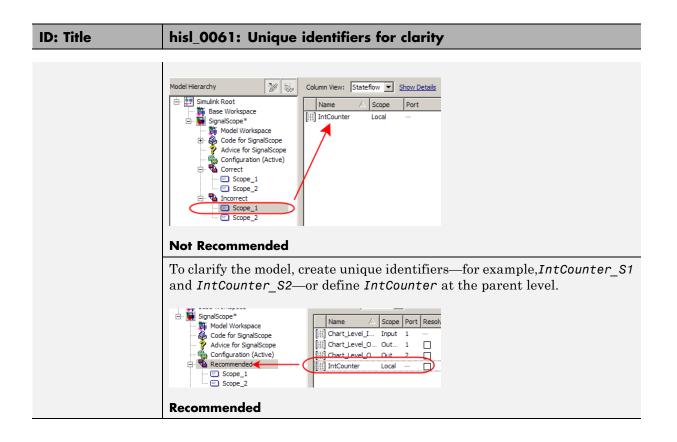

| ID: Title                                  | hisl_0062: Global variables in graphical functions                                                                                                    |                                                                                               |  |  |
|--------------------------------------------|----------------------------------------------------------------------------------------------------|-----------------------------------------------------------------------------------------------|--|--|
| Description                                | For data with a global scope used in a function                                                                                                    |                                                                                               |  |  |
|                                            | A Do not use the da<br>the data in that                                                                                                    | ta in the calling expression if a value is assigned to<br>function.                           |  |  |
| Rationale                                  | A Enhance readabi<br>of global variable                                                                                                    | lity of a model by removing ambiguity in the values as.                                       |  |  |
| References                                 | <ul> <li>IEC 61508–3, Table A.3 (3) 'Language subset'<br/>IEC 61508–3, Table A.4 (4) 'Modular approach'<br/>IEC 61508–3, A.4 (5) 'Design and coding standards'</li> <li>ISO/DIS 26262-6, Table 1 (b) 'Use of language subsets'<br/>ISO/DIS 26262-6, Table 1 (f) 'Use of unambiguous graphical<br/>representation'<br/>ISO/DIS 26262-6, Table 1 (h) 'Use of naming conventions'</li> <li>DO-178B, Section 6.3.4f 'Accuracy and Consistency of Source Code'</li> </ul> |                                                                                               |  |  |
|                                            |                                                                                                    |                                                                                               |  |  |
|                                            |                                                                                                    |                                                                                               |  |  |
| • MISRA-C: 2004 12.2<br>MISRA-C: 2004 12.4 |                                                                                                    |                                                                                               |  |  |
| Last Changed                               | R2011a                                                                                                    |                                                                                               |  |  |
| Examples                                   | The basic expression is                                                                                                    | The basic expression is                                                                       |  |  |
|                                            | Y = f(U) + G                                                                                                    |                                                                                               |  |  |
|                                            | where in the function <b>G</b> is assigned a value. This modeling pattern is realized:                                                                                                    |                                                                                               |  |  |
|                                            | In a                                                                                                    | By Using                                                                                      |  |  |
|                                            | Model                                                                                                    | Data stores                                                                                   |  |  |
|                                            | Stateflow chart                                                                                                    | Functions                                                                                     |  |  |
|                                            | MATLAB code                                                                                                    | Subfunctions                                                                                  |  |  |
|                                            | In the following examp initial value of <i>G_1</i> ,                                                                                                    | In the following example, the function GlobalOperator overwrites the initial value of $G_1$ , |  |  |

#### hisl\_0062: Global variables in graphical functions

```
{
G_1 = 1;
  Out_1 = GlobalOperator(In_1) + G_1;
    function Y_1 = GlobalOperator(U_1)
Ċ
        /* Returns Y and modifies the global G 1 */
       Y_1 = sin(U_1);
       G_1 = -Y_1;
   static real T GlobalOperator 1(real T U 1)
   {
     real_T Y_1;
     /* Rreturns Y and modifies the global G 1 */
     Y 1 = sin(U 1);
     DWork.G 1 = -Y 1;
     return Y 1;
   }
In the next example, the function uses the initial value of 1 for global
variable G_2 before the chart tries to assign the variable another value. The
generated code omits the assignment of G_2 to negative Y_2. (If the chart
uses G 2 at a later point, the chart uses the updated value of negative Y 2.)
```

```
{
G_2 = 1;
  Out_2 = G_2 + GlobalOperator(In_2);
    function Y_2 = GlobalOperator(U_2)
Ĉ
       /* Returns Y and modifies the global G */
       Y_2 = sin(U_2);
       G_2=-Y_2;
   static real_T GlobalOperator_2(real_T U_2)
   {
     real_T Y_2;
     /* Returns Y and modifies the global G */
     Y_2 =sin(U_2);
     DWork.G_2 = -Y_2;
     return Y_2;
   }
Code generator behavior is consistent and predictable.
```

### hisl\_0063: Length of user-defined function names to improve MISRA-C:2004 compliance

| ID: Title     | hisl_0063: Length of user-defined function names to improve<br>MISRA-C:2004 compliance                                                                                     |  |
|---------------|----------------------------------------------------------------------------------------------------|--|
| Description   | To improve MISRA-C:2004 compliance of generated code when working<br>with Subsystem blocks with the block parameter <b>Function name options</b><br>set to User specified: |  |
|               | A Limit the length of data object names to 31 characters or fewer.                                                                                                    |  |
|               | For this rule, Subsystem blocks include standard Simulink Subsystems,<br>MATLAB Function blocks, and Stateflow blocks.                                                     |  |
| Rationale     | A Function names longer than 31 characters might result in a MISRA-C:2004 violation.                                                                                       |  |
| References    | • MISRA-C:2004 Rule 5.1                                                                                                    |  |
| Prerequisites | "hisl_0060: Configuration parameters that improve MISRA-C:2004 compliance"                                                                                                 |  |
| Last Changed  | R2011a                                                                                                    |  |

## hisl\_0064: Length of user-defined type object names to improve MISRA-C:2004 compliance

| ID: Title     | hisl_0064: Length of user-defined type object names to improve<br>MISRA-C:2004 compliance                                                                                   |
|---------------|----------------------------------------------------------------------------------------------------|
| Description   | <ul><li>To improve MISRA-C:2004 compliance of the generated code, limit the length of data object names to 31 characters or fewer for:</li><li>Simulink.AliasType</li></ul> |
|               | • Simulink.NumericType                                                                                                    |
|               | • Simulink.Variant                                                                                                    |
|               | • Simulink.Bus                                                                                                    |
|               | • Simulink.BusElement                                                                                                    |
|               | • Simulink.StructType                                                                                                    |
|               | • Simulink.StructElement                                                                                                    |
|               | • Simulink.EnumeratedType                                                                                                    |
| Rationale     | The length of the type definitions in the generated code name might result in a MISRA-C:2004 violation.                                                                     |
| References    | • MISRA-C:2004 Rule 5.1                                                                                                    |
| Prerequisites | "hisl_0060: Configuration parameters that improve MISRA-C:2004 compliance"                                                                                                  |
| Last Changed  | R2011a                                                                                                    |

### hisl\_0065: Length of signal and parameter names to improve MISRA-C:2004 compliance

| ID: Title     | hisl_0065: Length of signal and parameter names to improve<br>MISRA-C:2004 compliance                                                                                                    |
|---------------|----------------------------------------------------------------------------------------------------|
| Description   | <ul><li>To improve compliance with MISRA-C:2004 in the generated code, limit the length of signal and parameter names to 31 characters or fewer when using any of the following storage classes:</li><li>Exported global</li></ul> |
|               | • Imported Extern                                                                                                    |
|               | • Imported Extern Pointer                                                                                                    |
|               | • Custom storage class                                                                                                    |
| Rationale     | The length of the signal and parameter name might result in a MISRA-C:2004 violation.                                                                                                    |
| References    | • MISRA-C:2004 Rule 5.1                                                                                                    |
| Prerequisites | "hisl_0060: Configuration parameters that improve MISRA-C:2004 compliance"                                                                                                    |
| Last Changed  | R2011a                                                                                                    |

### **Block Usage**

## hisl\_0020: Blocks not recommended for MISRA-C:2004 compliance

| ID: Title               | hisl_                                                                                                    | 0020: Blocks not recommended for MISRA-C:2004 compliance                                                       |
|-------------------------|----------------------------------------------------------------------------------------------------|----------------------------------------------------------------------------------------------------|
| Description             | To improve MISRA-C:2004 compliance of generated code,                                                                                                    |                                                                                                    |
|                         | А                                                                                                    | Use only blocks that support code generation, as documented in the Simulink Block Support Table                |
|                         | В                                                                                                    | Do not use blocks that are listed as "Not recommended for production code" in the Simulink Block Support Table |
| Notes                   | Following this recommendation does not guarantee generation of MISRA-C:2004 compliant code. However, following this and other modeling guidelines increases the compliance of the generated code. |                                                                                                    |
|                         | Choose Simulink <b>Help &gt; Block Support Table &gt; Simulink</b> to view the block support table.                                                                                               |                                                                                                    |
|                         | Blocks with the footnote (4) in the Block Support Table are classified as "Not Recommended for production code."                                                                                  |                                                                                                    |
| Rationale               | A,B                                                                                                    | Improve MISRA-C:2004 compliance of generated code.                                                             |
| Model Advisor<br>Checks | By Product > Embedded Coder > "Check for blocks not<br>recommended for MISRA-C:2004 compliance"                                                                                                   |                                                                                                    |
| References              | MISRA-C:2004                                                                                                    |                                                                                                    |
| Last Changed            | R2011a                                                                                                    |                                                                                                    |

### **Configuration Settings**

# hisl\_0060: Configuration parameters that improve MISRA-C:2004 compliance

| ID: Title   | hisl_0060: Configuration parameters that improve MISRA-C:2004 compliance |                                                                |                                                     |  |
|-------------|--------------------------------------------------------------------------|----------------------------------------------------------------|-----------------------------------------------------|--|
| Description | To improve MISRA-C:2004 compliance of generated code,                    |                                                                |                                                     |  |
|             | А                                                                        | Set the following model configuration parameters as specified: |                                                     |  |
|             |                                                                          | Pane / Configuration<br>Parameter                              | Value                                               |  |
|             |                                                                          | Diagnostics > Data Validity                                    |                                                     |  |
|             |                                                                          | Model Verification block enabling                              | Disable All                                         |  |
|             |                                                                          | Code Generation pane                                           |                                                     |  |
|             |                                                                          | System target file                                             | ERT-based target                                    |  |
|             |                                                                          | Code Generation > Interface<br>pane                            |                                                     |  |
|             |                                                                          | Support: non-finite<br>numbers                                 | Cleared (off)                                       |  |
|             |                                                                          | Support: continuous time                                       | Cleared (off)                                       |  |
|             |                                                                          | Support: non-inlined<br>S-functions                            | Cleared (off)                                       |  |
|             |                                                                          | MAT-file logging                                               | Cleared (off)                                       |  |
|             |                                                                          | Target function library                                        | C89/C90 (ANSI)                                      |  |
|             |                                                                          | Code Generation > Code<br>Style pane                           |                                                     |  |
|             |                                                                          | Parenthesis level                                              | Maximum (Specify<br>precedence with<br>parentheses) |  |

| ID: Title               | hisl_0060: Configuration parameters that improve MISRA-C:2004 compliance                                                                                                    |  |
|-------------------------|----------------------------------------------------------------------------------------------------|--|
|                         | Code Generation > Symbols<br>paneMaximum identifier length31                                                                                                    |  |
| Note                    | Following this recommendation does not guarantee generation of MISRA-C:2004 compliant code. However, following this and other modeling guidelines increases the compliance of the generated code. |  |
| Rationale               | A Improve MISRA-C:2004 compliance of generated code.                                                                                                    |  |
| Model Advisor<br>Checks | By Product > Embedded Coder > "Check configuration parameters<br>for MISRA-C:2004 compliance"                                                                                                    |  |
| References              | • MISRA-C:2004                                                                                                    |  |
| Last Changed            | R2011a                                                                                                    |  |

#### **Stateflow Chart Considerations**

#### In this section ...

"hisf\_0064: Shift operations for Stateflow data to improve MISRA-C:2004 compliance" on page 5-14

"hisf\_0065: Type cast operations in Stateflow to improve MISRA-C:2004 compliance" on page 5-16

### hisf\_0064: Shift operations for Stateflow data to improve MISRA-C:2004 compliance

| ID: Title     | hisf_0064: Shift operations for Stateflow data to improve<br>MISRA-C:2004 compliance |                                                                                                    |  |
|---------------|--------------------------------------------------------------------------------------|----------------------------------------------------------------------------------------------------|--|
| Description   |                                                                                      | To improve MISRA-C:2004 compliance of the generated code with Stateflow bit-shifting operations, do not perform:                                                                          |  |
|               | А                                                                                    | Right-shift operations greater than the bit-width of the input type                                                                                                    |  |
|               | В                                                                                    | Left-shift operations greater than the bit-width of the output type                                                                                                    |  |
| Note          | MISE                                                                                 | Following this recommendation does not guarantee generation of MISRA-C:2004 compliant code. However, following this and other modeling guidelines increases the likelihood of compliance. |  |
| Rationale     | A,B                                                                                  | To avoid shift operations in the generated code that might be a MISRA-C:2004 violation.                                                                                                   |  |
| References    | • MISRA-C:2004 Rule 12.7                                                             |                                                                                                    |  |
| Prerequisites | "hisl_0060: Configuration parameters that improve MISRA-C:2004 compliance"           |                                                                                                    |  |

| ID: Title    | hisf_0064: Shift operations for Stateflow data to improve<br>MISRA-C:2004 compliance                                                                                                    |  |  |
|--------------|----------------------------------------------------------------------------------------------------|--|--|
| Last Changed | R2011a                                                                                                    |  |  |
| Example      | In the first equation, shifting 17 bits to the right pushes all data stored in<br>a 16-bit word out of range. The resulting output is zero. In the second<br>equation, shifting the data 33 bits pushes data beyond the range of storage<br>for a 32-bit word. Again, the resulting output is zero. |  |  |
|              | {<br>Out_int_16 = Input_int_16 >>17;<br>Out_int_32 = Input_int_16 <<33;<br>}                                                                                                    |  |  |
|              | <pre>void stateflow_shift_passed_step(void) {     <u>Out_int_16</u> = (<u>int16_T</u>)(<u>Input_int_16</u> &gt;&gt; 17);     <u>Out_int_32</u> = <u>Input_int_16</u> &lt;&lt; 33; }</pre>                                                                                                    |  |  |
|              | }                                                                                                    |  |  |

## hisf\_0065: Type cast operations in Stateflow to improve MISRA-C:2004 compliance

| ID: Title     | hisf_0065: Type cast operations in Stateflow to improve<br>MISRA-C:2004 compliance                                                                                                    |                                                                                                    |
|---------------|----------------------------------------------------------------------------------------------------|----------------------------------------------------------------------------------------------------|
| Description   | again                                                                                                    | aprove MISRA-C:2004 compliance of the generated code, protect<br>ast Stateflow casting integer and fixed-point calculations to wider data<br>than the input data types by:                                                                                                   |
|               | А                                                                                                    | Explicitly type casting the calculations                                                                                                    |
|               | В                                                                                                    | Using the := notation in Stateflow                                                                                                    |
| Note          | Following this recommendation does not guarantee generation of MISRA-C:2004 compliant code. However, following this and other modeling guidelines increases the likelihood of compliance. |                                                                                                    |
| Rationale     | A,B                                                                                                    | To avoid shift operations in the generated code that might be a MISRA-C:2004 violation.                                                                                                    |
| References    | • MISRA-C:2004 Rule 10.1                                                                                                    |                                                                                                    |
|               | • MISRA-C:2004 Rule 10.4                                                                                                    |                                                                                                    |
| Prerequisites | "hisl_0060: Configuration parameters that improve MISRA-C:2004 compliance"                                                                                                    |                                                                                                    |
| Last Changed  | R2011a                                                                                                    |                                                                                                    |
| Example       | the c                                                                                                    | <pre>example shows the default behavior and both methods of controlling asting (explicitly type casting and using the colon operator). { Out_Default = First_16 - Second_16; Out_Colon := First_16 - Second_16; Out_Explicate = int32(First_16) - int32(Second_16); } </pre> |

| ID: Title | hisf_0065: Type cast operations in Stateflow to improve<br>MISRA-C:2004 compliance                                                                                                    |  |  |
|-----------|----------------------------------------------------------------------------------------------------|--|--|
|           | <pre>void stateflow_wide_shift_step(void) {     <u>Out_Default = First_16 - Second_16;     Out_Colon = (int32_T)First_16 - (int32_T)Second_16;     Out_Explicate = (int32_T)First_16 - (int32_T)Second_16; }</u></pre> |  |  |